# Министерство сельского хозяйства Российской Федерации федеральное государственное бюджетное образовательное учреждение высшего образования

"Вятский государственный агротехнологический университет"

**УТВЕРЖДАЮ** 

Декан инженерного факультета

П.Н. Вылегжанин

"18" апреля 2023 г.

# Инженерная экология

# рабочая программа дисциплины (модуля)

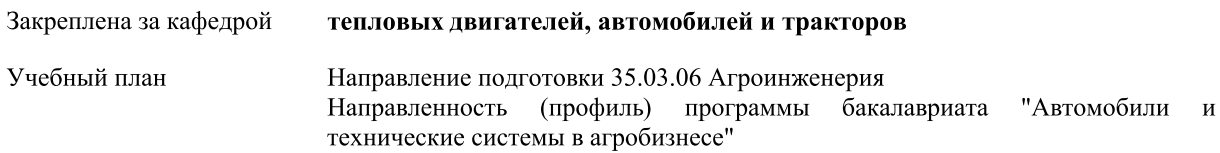

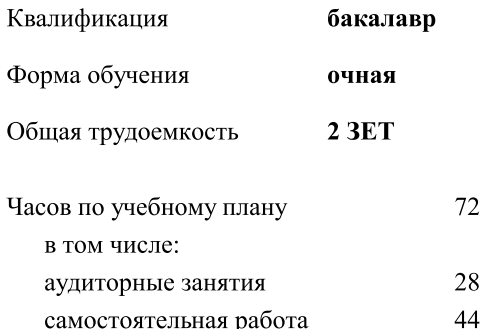

Виды контроля в семестрах: зачеты 8

# Распределение часов дисциплины по семестрам

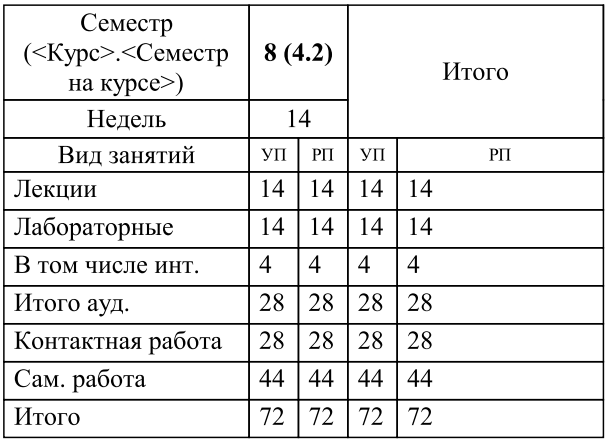

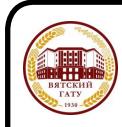

# ДОКУМЕНТ ПОДПИСАН ЭЛЕКТРОННОЙ ПОДПИСЬЮ

Сертификат: 4285BD6BEB8900E0BFFD5A2C6C4531B6 Владелец: Симбирских Елена Сергеевна Действителен: с 25.05.2023 до 17.08.2024

#### Программу составил(и):

д.т.н., профессор кафедры тепловых двигателей, автомобилей и тракторов, Лопатин Олег Петрович

#### Рецензент(ы):

к.т.н., доцент кафедры тепловых двигателей, автомобилей и тракторов, Анфилатов Антон Анатольевич

Рабочая программа дисциплины

#### Инженерная экология

разработана в соответствии с ФГОС:

ФГОС ВО - бакалавриат по направлению подготовки 35.03.06 Агроинженерия (приказ Минобрнауки России от 23.08.2017 г. № 813)

составлена на основании Учебного плана:

Направление подготовки 35.03.06 Агроинженерия Направленность (профиль) программы бакалавриата "Автомобили и технические системы в агробизнесе"

одобренного и утвержденного Ученым советом университета от 18.04.2023 протокол № 5.

Рабочая программа дисциплины рассмотрена и одобрена учебно-методической комиссией

инженерного факультета

Протокол № 8 от "18" апреля 2023 г.

Рабочая программа дисциплины рассмотрена и одобрена на заседании кафедры

тепловых двигателей, автомобилей и тракторов

Протокол № 8 от "18 " апреля 2023 г.

д.т.н., профессор Лиханов Виталий Анатольевич Зав. кафедрой

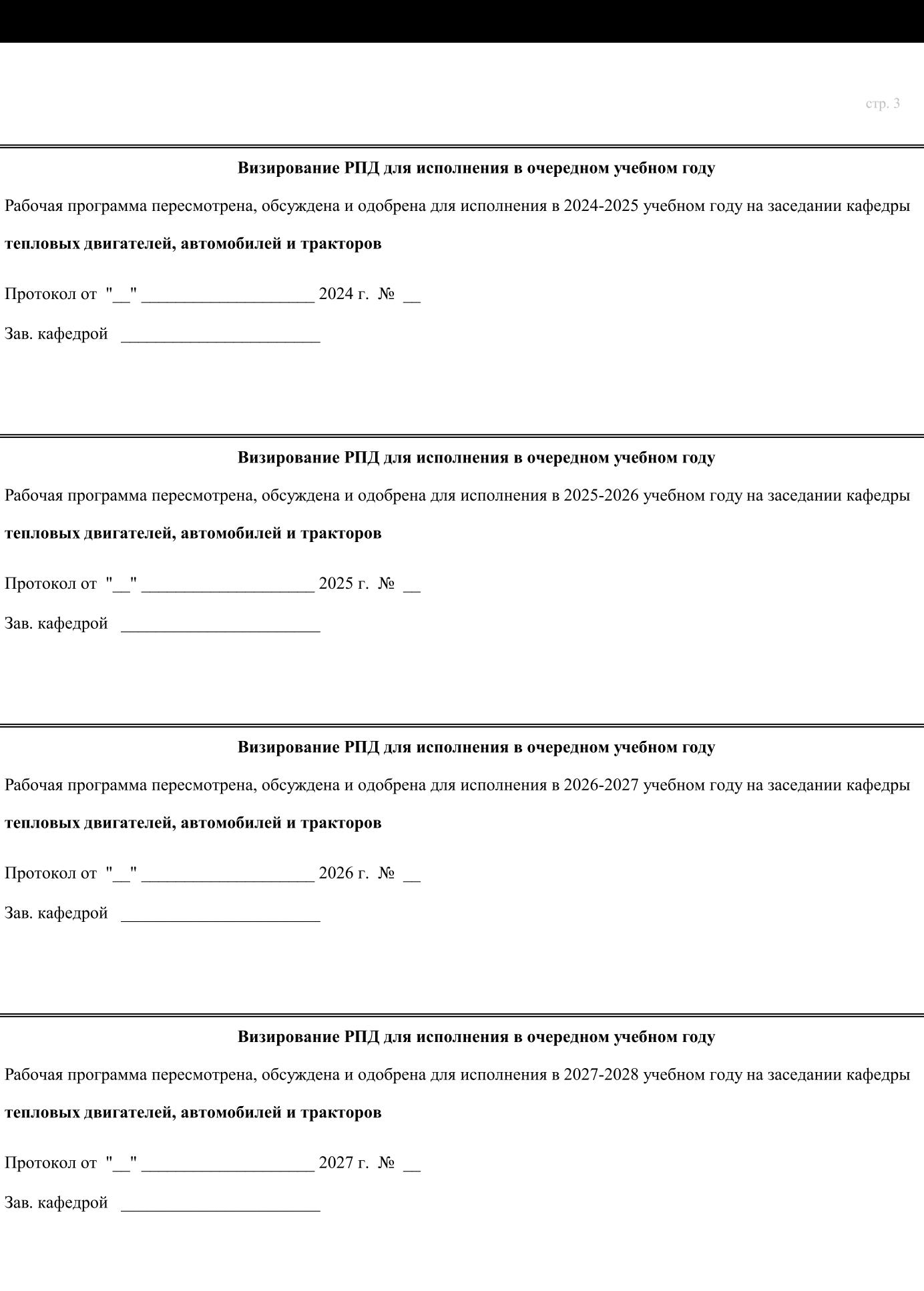

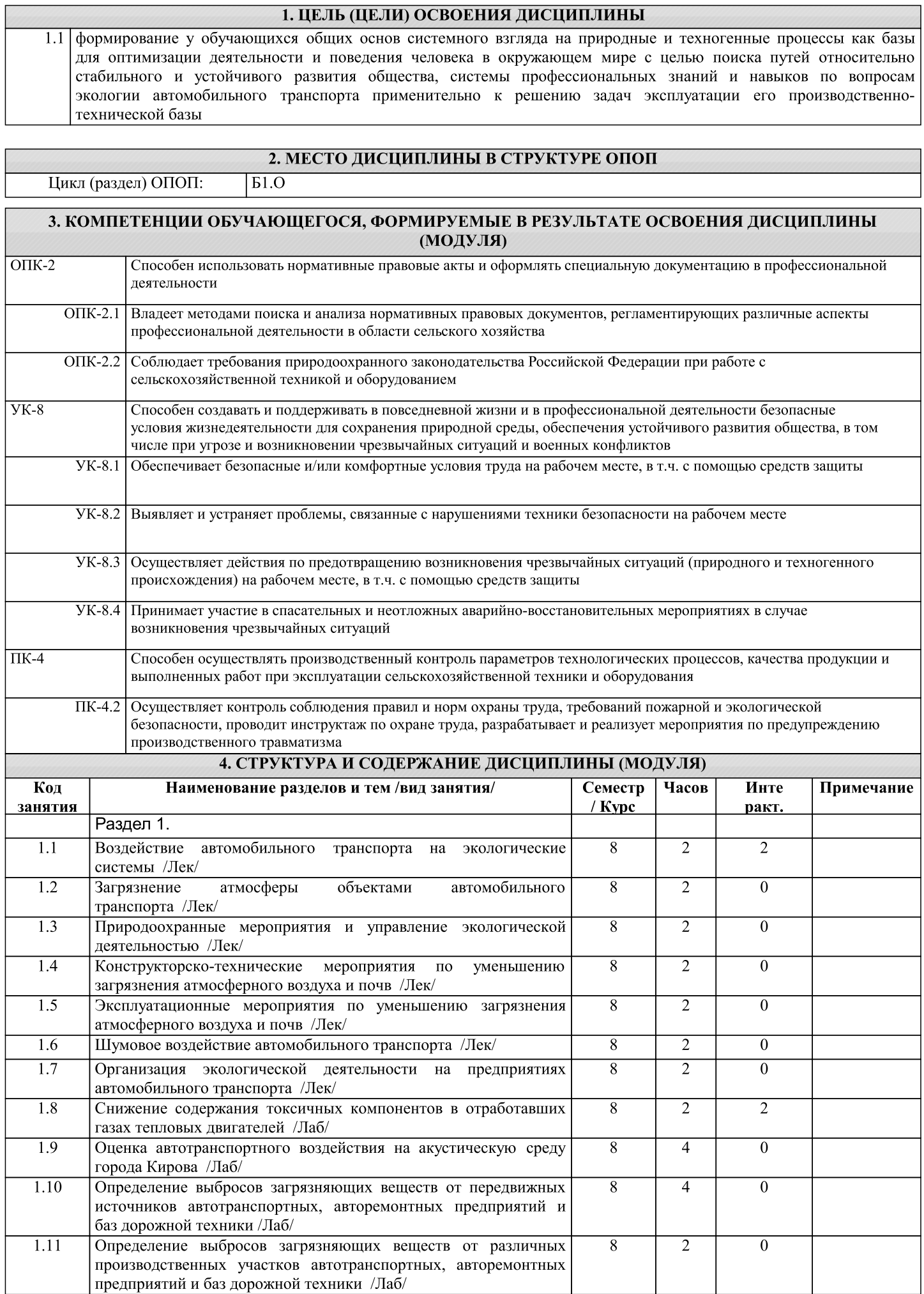

Г

 $\overline{\phantom{0}}$ 

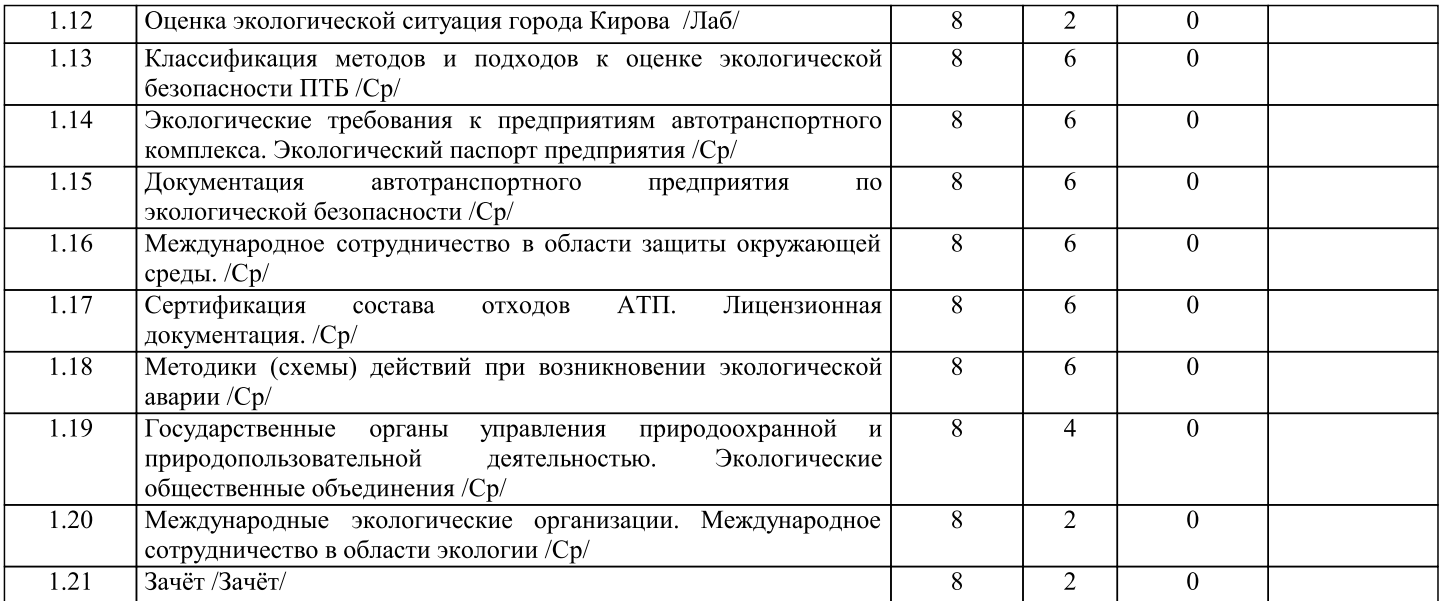

# 5. ФОНД ОЦЕНОЧНЫХ СРЕДСТВ

Рабочая программа дисциплины обеспечена фондом оценочных средств для проведения текущего контроля и

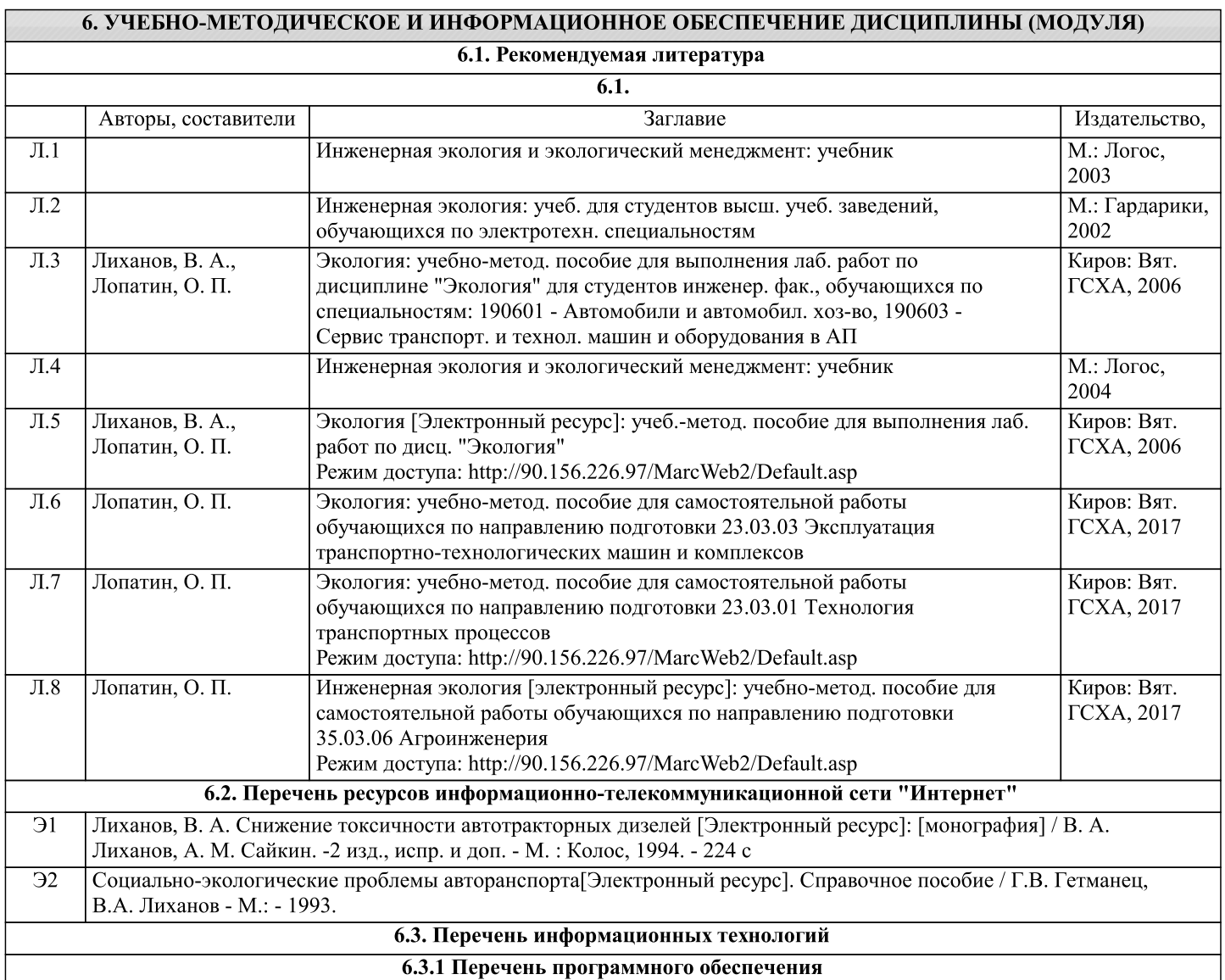

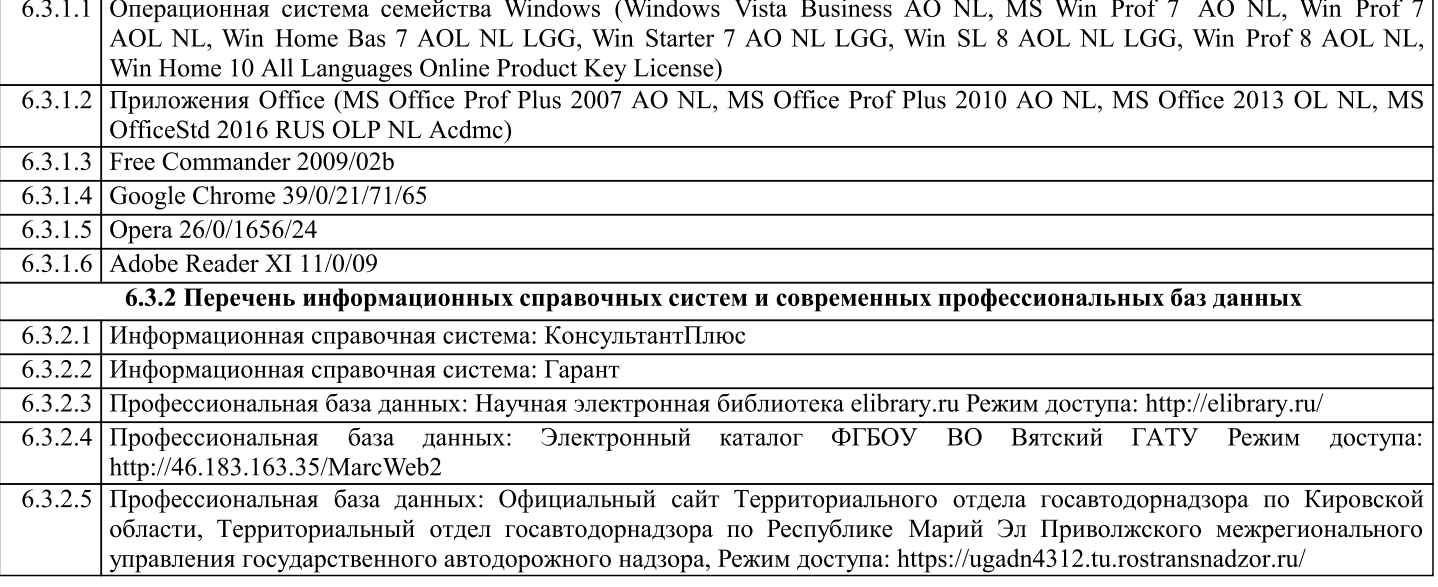

#### 7. МАТЕРИАЛЬНО-ТЕХНИЧЕСКОЕ ОБЕСПЕЧЕНИЕ ДИСЦИПЛИНЫ (МОДУЛЯ)

 $7.1$ Описание материально-технической базы, необходимой для осуществления образовательного процесса по дисциплине (модулю) представлено в Приложении 3 РПД.

#### 8. МЕТОДИЧЕСКИЕ УКАЗАНИЯ ДЛЯ ОБУЧАЮЩИХСЯ ПО ОСВОЕНИЮ ДИСЦИПЛИНЫ (МОДУЛЯ)

Освоение дисциплины проводится в форме аудиторных занятий и внеаудиторной самостоятельной работы обучающихся.

При проведении аудиторных занятий предусмотрено применение следующих инновационных форм учебных занятий, развивающих у обучающихся навыки командной работы, межличностной коммуникации, принятия решений, лидерские качества: работа в малых группах; дискуссия; изучение и закрепление нового материала на интерактивной лекции; использование общественных ресурсов, социальные проекты и другие внеаудиторные методы обучения; обсуждение и разрешение проблем; деловые и ролевые игры; разбор конкретных ситуаций.

Количество часов занятий в интерактивных формах определено учебным планом.

Практическая подготовка при реализации дисциплины организуется путем проведения лекций и лабораторных работ, предусматривающих участие обучающихся в выполнении отдельных элементов работ, связанных с будущей профессиональной деятельностью.

Внеаудиторная самостоятельная работа осуществляется в следующих формах:

- самостоятельное изучение теоретического материала (тем дисциплины);

- подготовка к лекционным и лабораторным занятиям;

- подготовка к мероприятиям текущего контроля;

- подготовка к промежуточной аттестации.

При организации самостоятельной работы необходимо, прежде всего, обратить внимание на ключевые понятия, несущие основную смысловую нагрузку в том или ином разделе учебной дисциплины.

1. Самостоятельное изучение тем дисциплины.

Для работы необходимо ознакомиться с учебным планом дисциплины и установить, какое количество часов отведено учебным планом в целом на изучение дисциплины, на аудиторную работу с преподавателем на лекционных и практических (семинарских), лабораторных занятиях, а также на самостоятельную работу. С целью оптимальной самоорганизации необходимо сопоставить эту информацию с графиком занятий и выявить наиболее затратные по времени и объему темы, чтобы заранее определить для себя периоды объемных заданий. Целесообразно начать работу с изучения теоретического материала, основных терминов и понятий курса и с письменных ответов на индивидуальные и тестовые задания.

2. Подготовка к лекционным и лабораторным занятиям.

Традиционной формой преподнесения материала является лекция. Курс лекций по предмету дает необходимую информацию по изучению закономерностей и тенденций развития объекта и предмета исследования изучаемой дисциплины. Лекционный материал рекомендуется конспектировать. Конспекты позволяют обучающемуся не только получить больше информации на лекции, но и правильно его структурировать, а в дальнейшем - лучше освоить.

Подготовка к лабораторным занятиям носит различный характер как по содержанию, так и по сложности исполнения. Многие лабораторные занятия требуют большой исследовательской работы, изучения дополнительной научной литературы. Прежде чем приступить к выполнению такой работы, обучающемуся необходимо ознакомиться обстоятельно с содержанием задания, уяснить его, оценить с точки зрения восприятия и запоминания все составляющие его компоненты. Результаты эксперимента, графики и т.д. следует стремиться получить непосредственно при выполнении работы в лаборатории. Лабораторная работа считается выполненной только в том случае, когда отчет по ней принят. Чем скорее составлен отчет после проведения работы, тем меньше будет затрачено труда и времени на ее оформление.

3. Подготовка к мероприятиям текущего контроля.

В конце изучения каждой темы может проводиться тематическая контрольная работа и тесты, которые являются средством текущего контроля оценки знаний. Подготовка к ним заключается в повторении пройденного материала и повторном решении заданий, которые рассматривались на занятиях, а также в выполнении заданий для самостоятельной работы.

# 4. Подготовка к промежуточной аттестации.

Подготовка к зачету является заключительным этапом изучения дисциплины и является средством промежуточного контроля. Подготовка к зачету предполагает изучение конспектов лекций, рекомендуемой литературы и других источников,<br>повторение материалов лабораторных занятий. В процессе подготовки к зачету выявляются вопросы, по которы

# Министерство сельского хозяйства Российской Федерации федеральное государственное бюджетное образовательное учреждение высшего образования

"Вятский государственный агротехнологический университет"

**УТВЕРЖДАЮ** 

Декан инженерного факультета

П.Н. Вылегжанин

"18" апреля 2023 г.

# Инженерная экология

# рабочая программа дисциплины (модуля)

Закреплена за кафедрой тепловых двигателей, автомобилей и тракторов Учебный план Направление подготовки 35.03.06 Агроинженерия Направленность (профиль) программы бакалавриата "Автомобили и технические системы в агробизнесе"

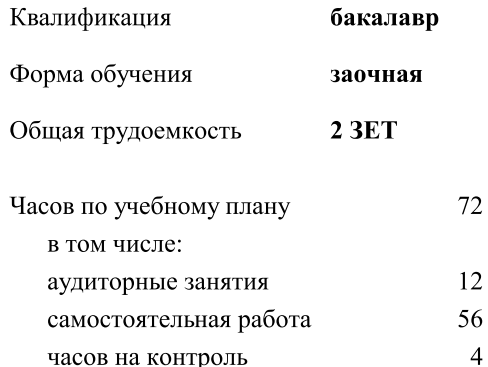

# Распределение часов дисциплины по курсам

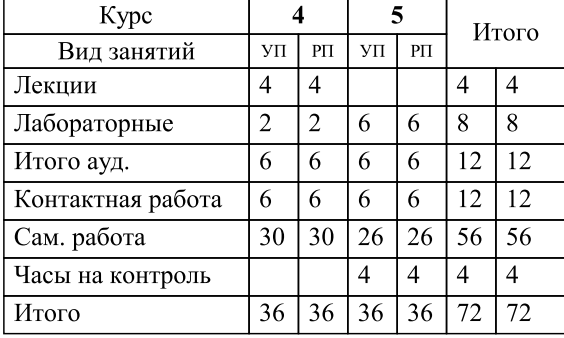

Виды контроля на курсах: зачеты 5

#### Программу составил(и):

д.т.н., профессор кафедры тепловых двигателей, автомобилей и тракторов, Лопатин Олег Петрович

#### Рецензент(ы):

к.т.н., доцент кафедры тепловых двигателей, автомобилей и тракторов, Анфилатов Антон Анатольевич

Рабочая программа дисциплины

#### Инженерная экология

разработана в соответствии с ФГОС:

ФГОС ВО - бакалавриат по направлению подготовки 35.03.06 Агроинженерия (приказ Минобрнауки России от 23.08.2017 г. № 813)

составлена на основании Учебного плана:

Направление подготовки 35.03.06 Агроинженерия Направленность (профиль) программы бакалавриата "Автомобили и технические системы в агробизнесе"

одобренного и утвержденного Ученым советом университета от 18.04.2023 протокол № 5.

Рабочая программа дисциплины рассмотрена и одобрена учебно-методической комиссией

инженерного факультета

Протокол № 8 от "18" апреля 2023 г.

Рабочая программа дисциплины рассмотрена и одобрена на заседании кафедры

тепловых двигателей, автомобилей и тракторов

Протокол № 8 от "18 " апреля 2023 г.

д.т.н., профессор Лиханов Виталий Анатольевич Зав. кафедрой

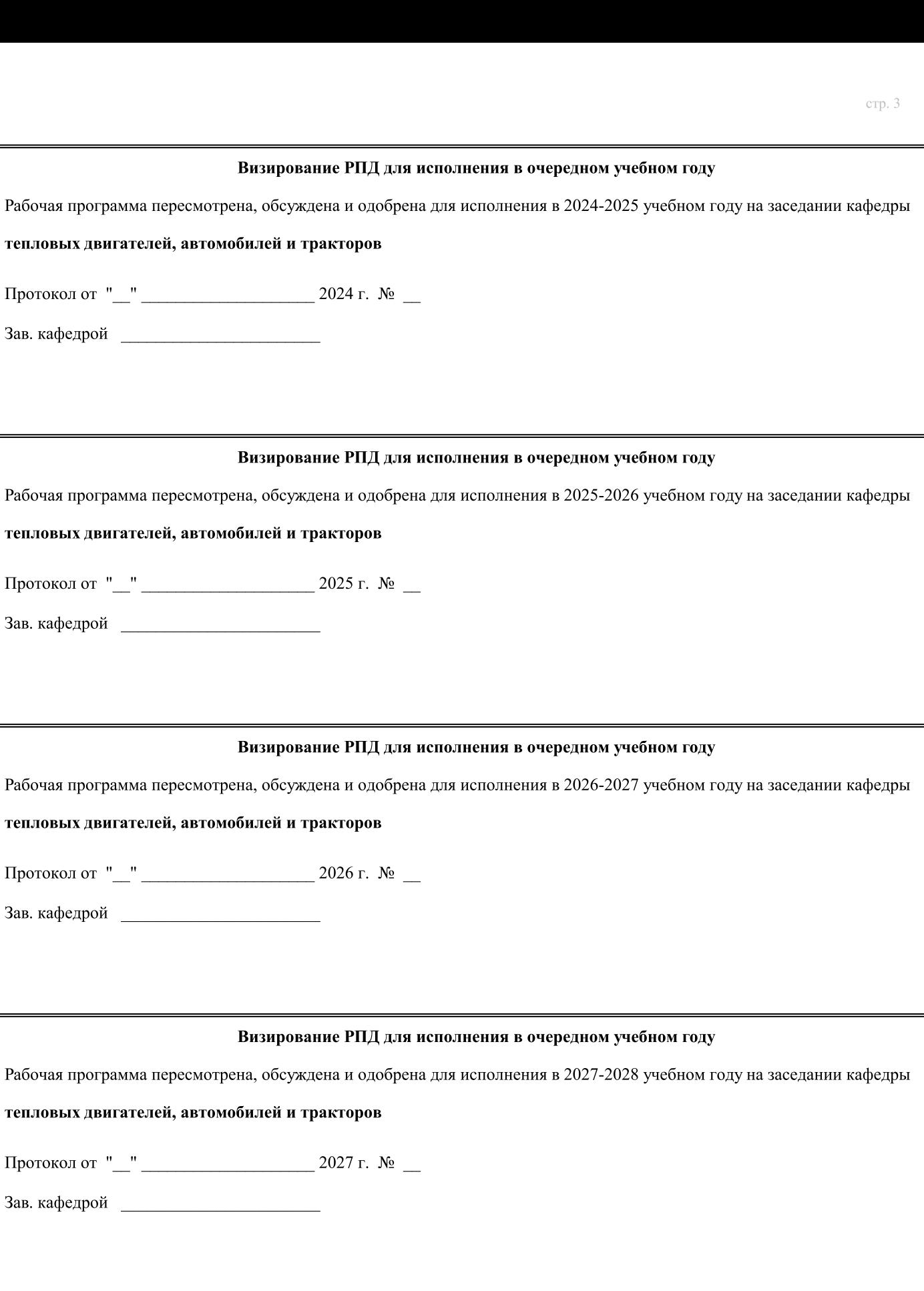

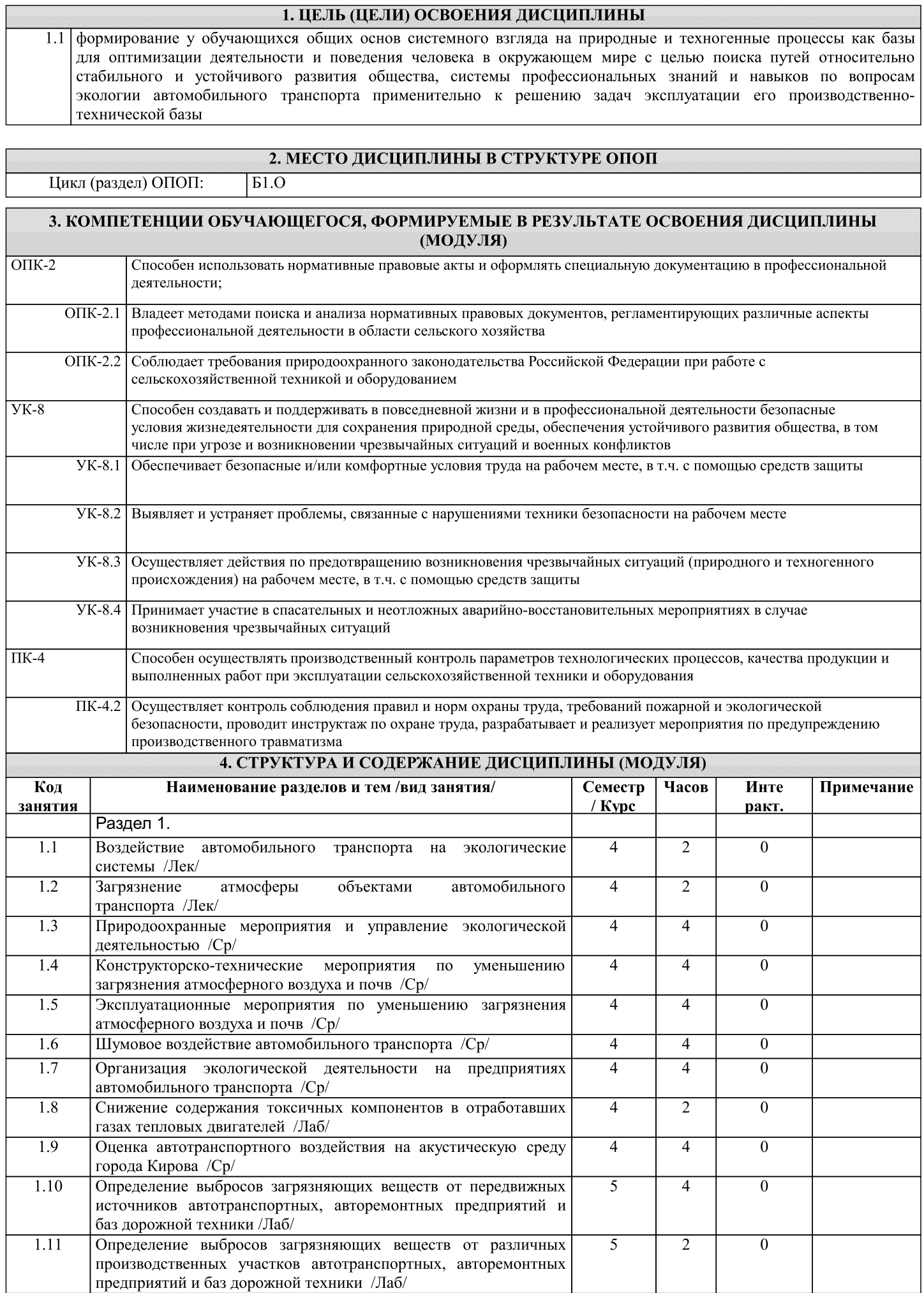

 $\Box$ 

 $\overline{\phantom{0}}$ 

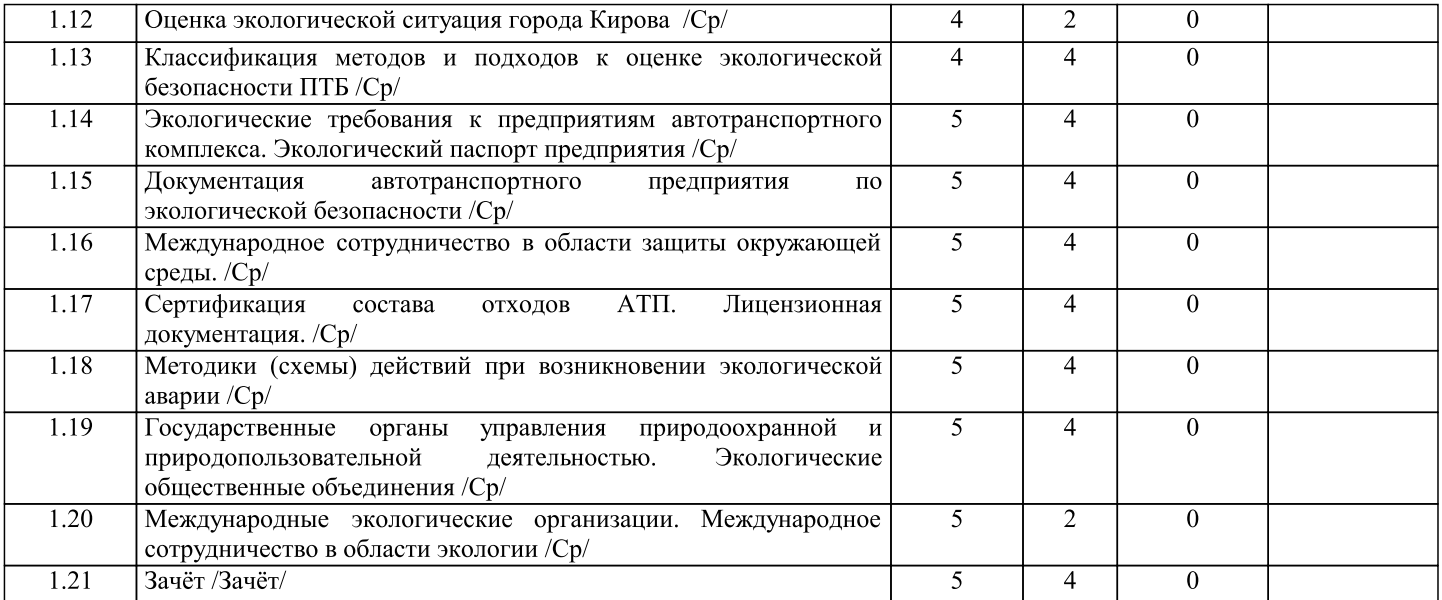

# 5. ФОНД ОЦЕНОЧНЫХ СРЕДСТВ

Рабочая программа дисциплины обеспечена фондом оценочных средств для проведения текущего контроля и

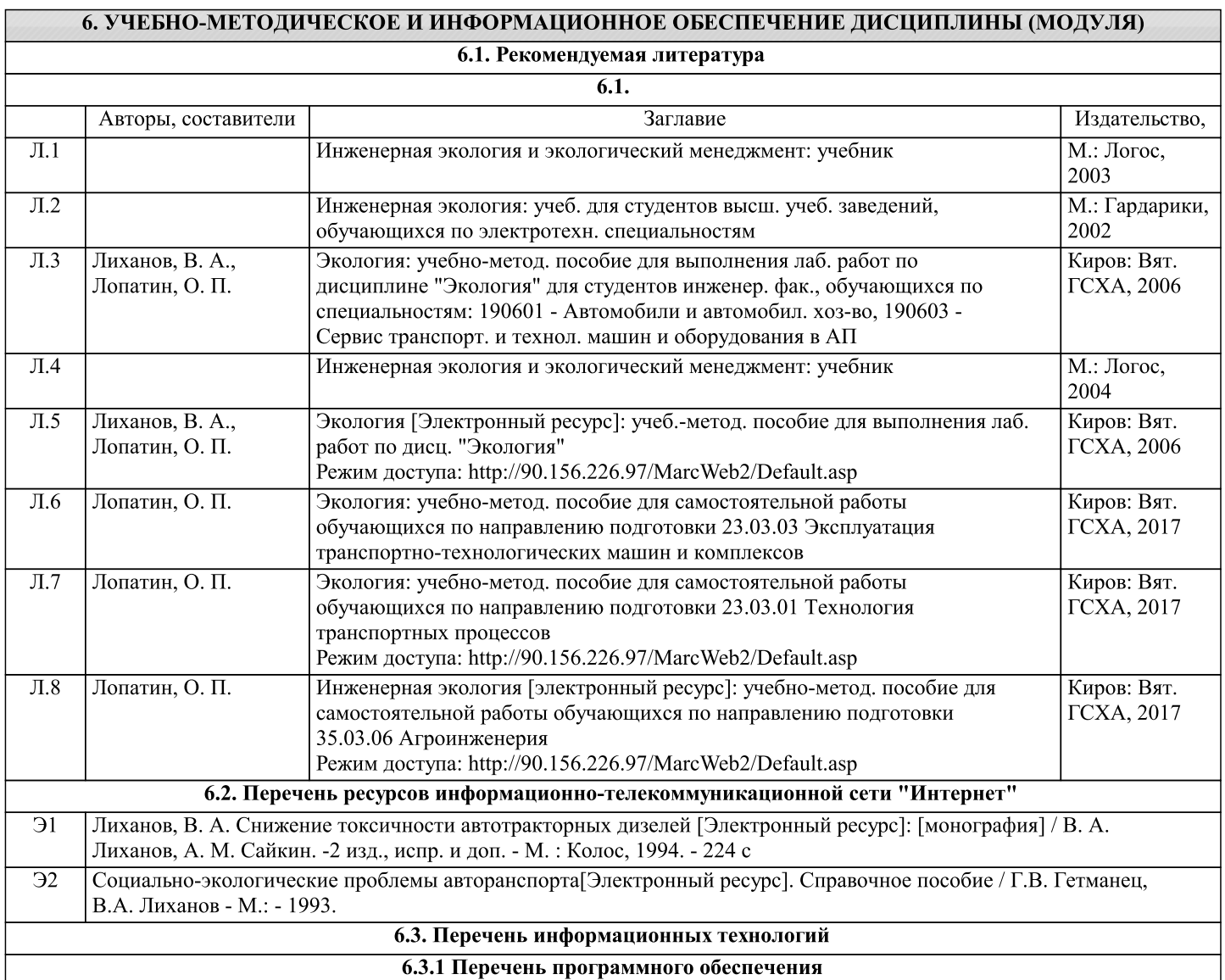

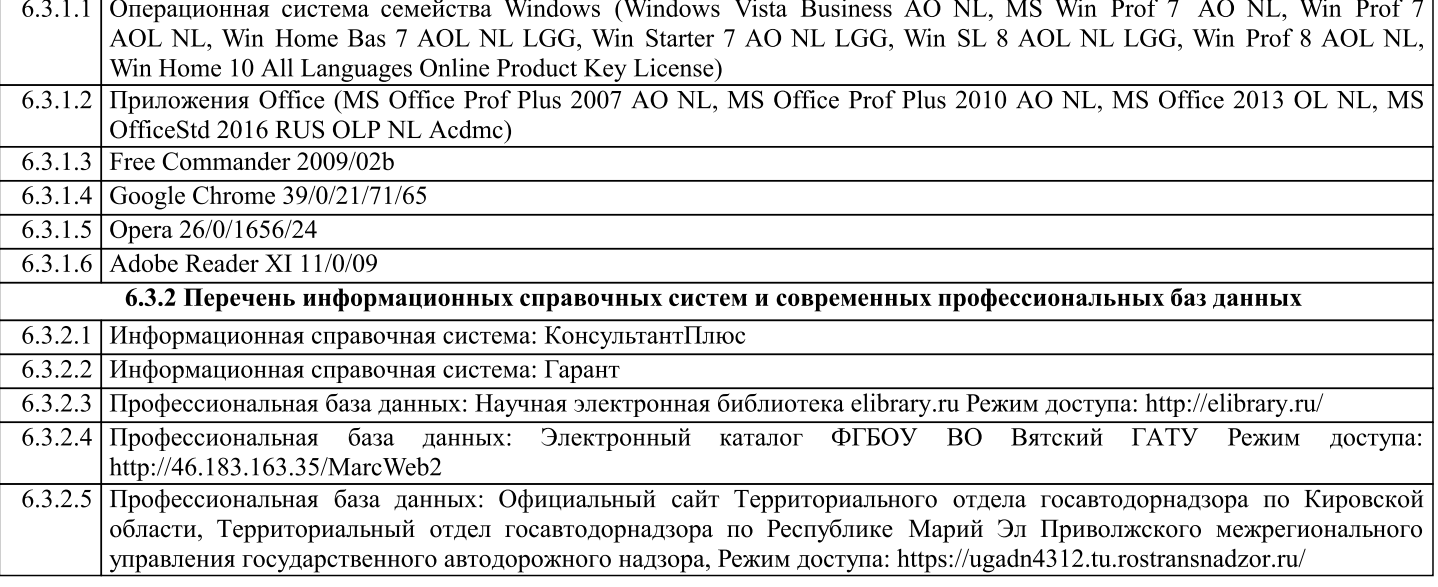

#### 7. МАТЕРИАЛЬНО-ТЕХНИЧЕСКОЕ ОБЕСПЕЧЕНИЕ ДИСЦИПЛИНЫ (МОДУЛЯ)

 $7.1$ Описание материально-технической базы, необходимой для осуществления образовательного процесса по дисциплине (модулю) представлено в Приложении 3 РПД.

#### 8. МЕТОДИЧЕСКИЕ УКАЗАНИЯ ДЛЯ ОБУЧАЮЩИХСЯ ПО ОСВОЕНИЮ ДИСЦИПЛИНЫ (МОДУЛЯ)

Освоение дисциплины проводится в форме аудиторных занятий и внеаудиторной самостоятельной работы обучающихся.

При проведении аудиторных занятий предусмотрено применение следующих инновационных форм учебных занятий, развивающих у обучающихся навыки командной работы, межличностной коммуникации, принятия решений, лидерские качества: работа в малых группах; дискуссия; изучение и закрепление нового материала на интерактивной лекции; использование общественных ресурсов, социальные проекты и другие внеаудиторные методы обучения; обсуждение и разрешение проблем; деловые и ролевые игры; разбор конкретных ситуаций.

Количество часов занятий в интерактивных формах определено учебным планом.

Практическая подготовка при реализации дисциплины организуется путем проведения лекций и лабораторных работ, предусматривающих участие обучающихся в выполнении отдельных элементов работ, связанных с будущей профессиональной деятельностью.

Внеаудиторная самостоятельная работа осуществляется в следующих формах:

- самостоятельное изучение теоретического материала (тем дисциплины);

- подготовка к лекционным и лабораторным занятиям;

- подготовка к мероприятиям текущего контроля;

- подготовка к промежуточной аттестации.

При организации самостоятельной работы необходимо, прежде всего, обратить внимание на ключевые понятия, несущие основную смысловую нагрузку в том или ином разделе учебной дисциплины.

1. Самостоятельное изучение тем дисциплины.

Для работы необходимо ознакомиться с учебным планом дисциплины и установить, какое количество часов отведено учебным планом в целом на изучение дисциплины, на аудиторную работу с преподавателем на лекционных и практических (семинарских), лабораторных занятиях, а также на самостоятельную работу. С целью оптимальной самоорганизации необходимо сопоставить эту информацию с графиком занятий и выявить наиболее затратные по времени и объему темы, чтобы заранее определить для себя периоды объемных заданий. Целесообразно начать работу с изучения теоретического материала, основных терминов и понятий курса и с письменных ответов на индивидуальные и тестовые задания.

2. Подготовка к лекционным и лабораторным занятиям.

Традиционной формой преподнесения материала является лекция. Курс лекций по предмету дает необходимую информацию по изучению закономерностей и тенденций развития объекта и предмета исследования изучаемой дисциплины. Лекционный материал рекомендуется конспектировать. Конспекты позволяют обучающемуся не только получить больше информации на лекции, но и правильно его структурировать, а в дальнейшем - лучше освоить.

Подготовка к лабораторным занятиям носит различный характер как по содержанию, так и по сложности исполнения. Многие лабораторные занятия требуют большой исследовательской работы, изучения дополнительной научной литературы. Прежде чем приступить к выполнению такой работы, обучающемуся необходимо ознакомиться обстоятельно с содержанием задания, уяснить его, оценить с точки зрения восприятия и запоминания все составляющие его компоненты. Результаты эксперимента, графики и т.д. следует стремиться получить непосредственно при выполнении работы в лаборатории. Лабораторная работа считается выполненной только в том случае, когда отчет по ней принят. Чем скорее составлен отчет после проведения работы, тем меньше будет затрачено труда и времени на ее оформление.

3. Подготовка к мероприятиям текущего контроля.

В конце изучения каждой темы может проводиться тематическая контрольная работа и тесты, которые являются средством текущего контроля оценки знаний. Подготовка к ним заключается в повторении пройденного материала и повторном решении заданий, которые рассматривались на занятиях, а также в выполнении заданий для самостоятельной работы.

# 4. Подготовка к промежуточной аттестации.

Подготовка к зачету является заключительным этапом изучения дисциплины и является средством промежуточного контроля. Подготовка к зачету предполагает изучение конспектов лекций, рекомендуемой литературы и других источников,<br>повторение материалов лабораторных занятий. В процессе подготовки к зачету выявляются вопросы, по которы

Приложение 1

#### **ФОНД ОЦЕНОЧНЫХ СРЕДСТВ** для проведения промежуточной аттестации по дисциплине **Инженерная экология**

Направление подготовки 35.03.06 Агроинженерия

Направленность (профиль) программы «Автомобили и технические системы в агробизнесе» Квалификация бакалавр

#### **1. Описание назначения и состава фонда оценочных средств**

Настоящий фонд оценочных средств (ФОС) входит в состав рабочей программы дисциплины **«Инженерная экология**» и предназначен для оценки планируемых результатов обучения - знаний, умений, навыков, характеризующих этапы формирования компетенций (п.2) в процессе изучения данной дисциплины.

ФОС включает в себя оценочные материалы для проведения промежуточной аттестации в форме курсовой работы и экзамена.

ФОС разработан на основании:

• федерального государственного образовательного стандарта высшего образования по направлению подготовки 35.03.06 Агроинженерия (уровень бакалавриата), утвержденного приказом Минобрнауки России от 23.08.2017 № 813;

• основной профессиональной образовательной программы высшего образования по направлению подготовки 35.03.06 Агроинженерия (уровень бакалавриата);

• Положения «О формировании фонда оценочных средств для проведения текущей, промежуточной и итоговой аттестации обучающихся по образовательным программам высшего образования».

#### **2. Перечень компетенций с указанием этапов их формирования в процессе освоения образовательной программы**

УК-8: Способен создавать и поддерживать в повседневной жизни и в профессиональной деятельности безопасные условия жизнедеятельности для сохранения природной среды, обеспечения устойчивого развития общества, в том числе при угрозе и возникновении чрезвычайных ситуаций и военных конфликтов;

ОПК-2: Способен использовать нормативные правовые акты и оформлять специальную документацию в профессиональной деятельности;

ПК-4: Способен осуществлять производственный контроль параметров технологических процессов, качества продукции и выполненных работ при эксплуатации сельскохозяйственной техники и оборудования

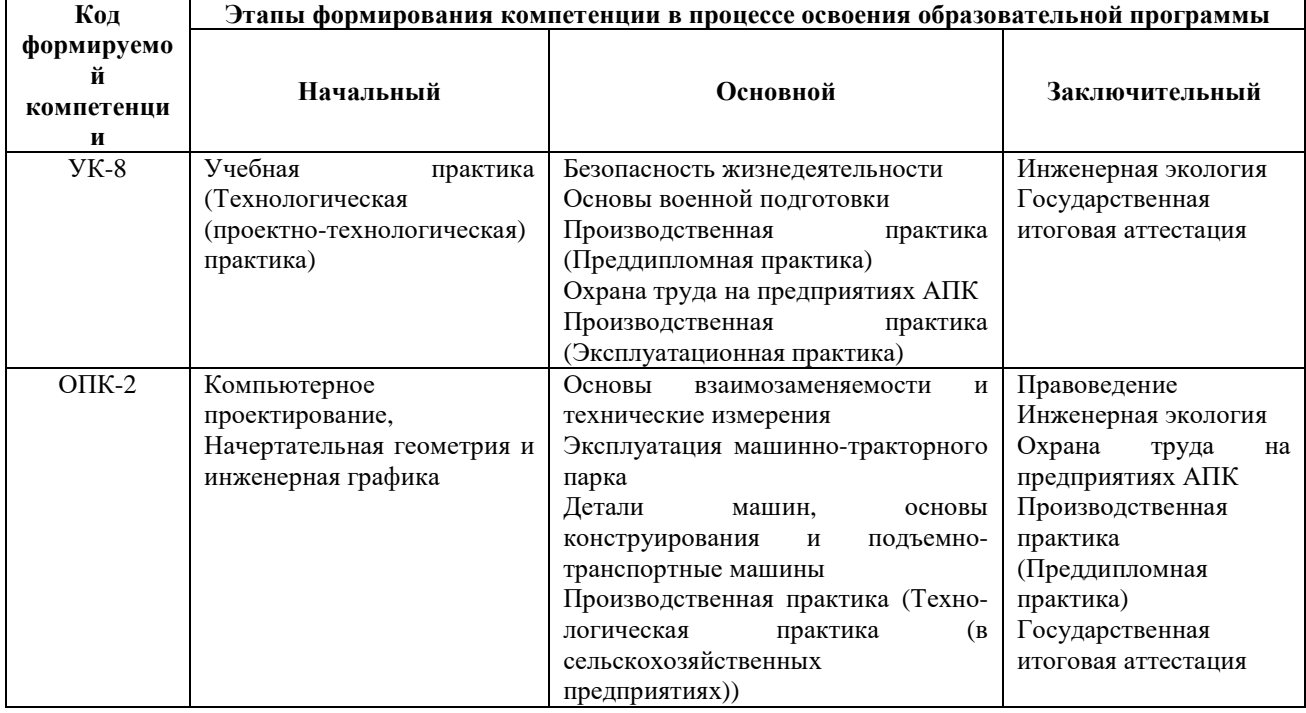

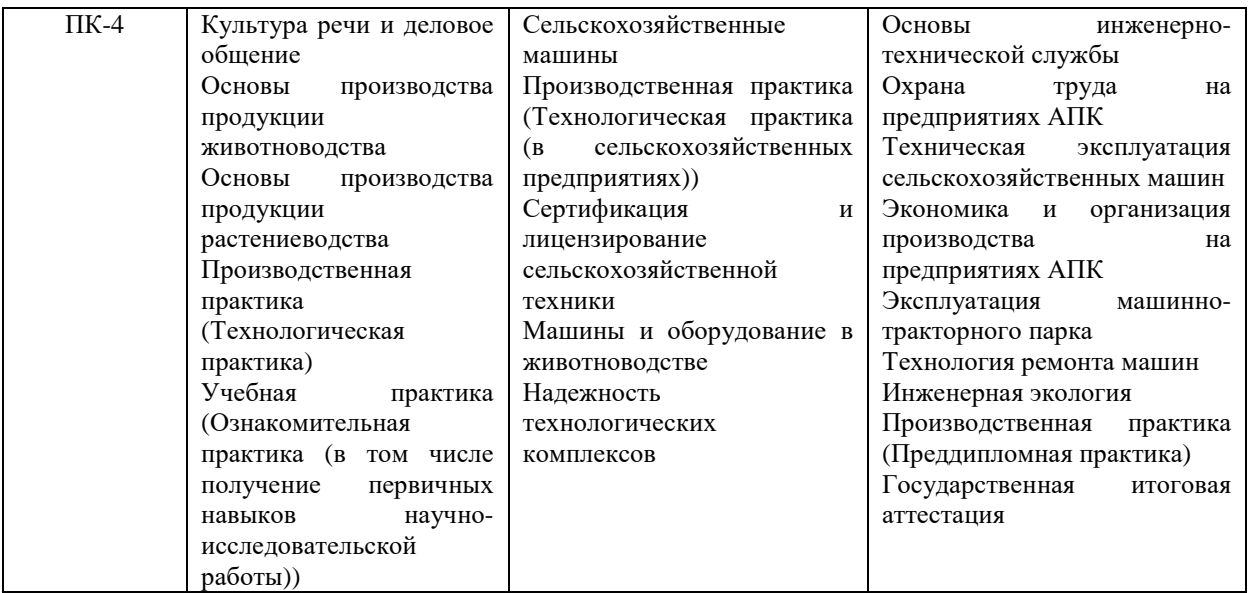

**3. Планируемые результаты освоения образовательной программы по дисциплине, выраженные через компетенции и индикаторы их достижений, описание шкал оценивания**

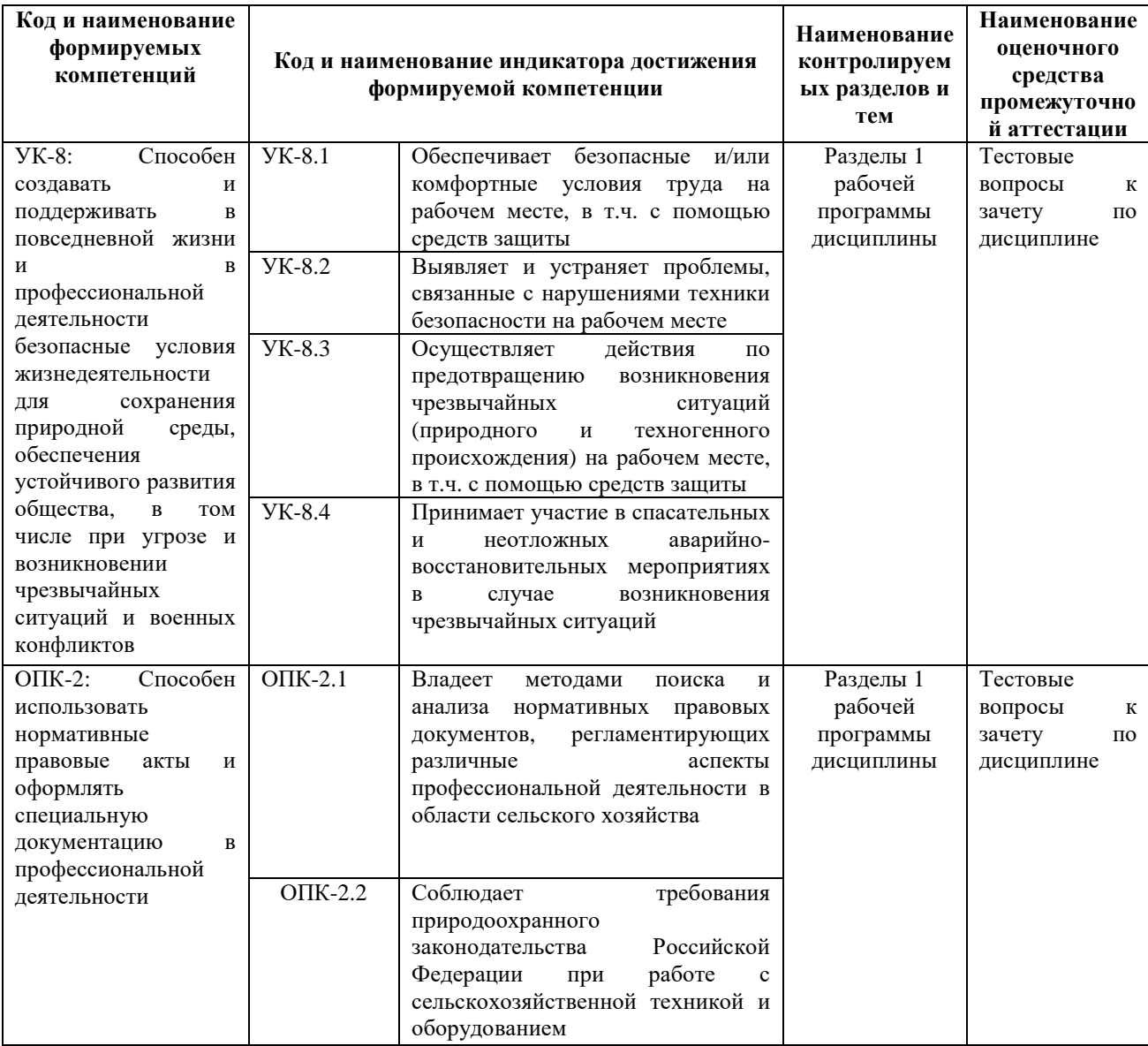

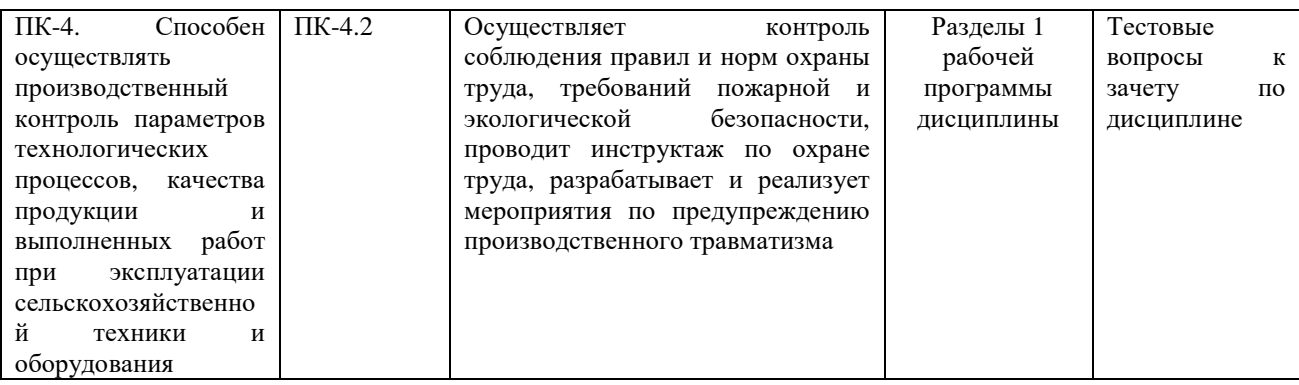

Для оценки сформированности соответствующих компетенций по дисциплине «**Инженерная экология»** при проведении промежуточной аттестации в форме зачета применяется следующая шкала оценивания:

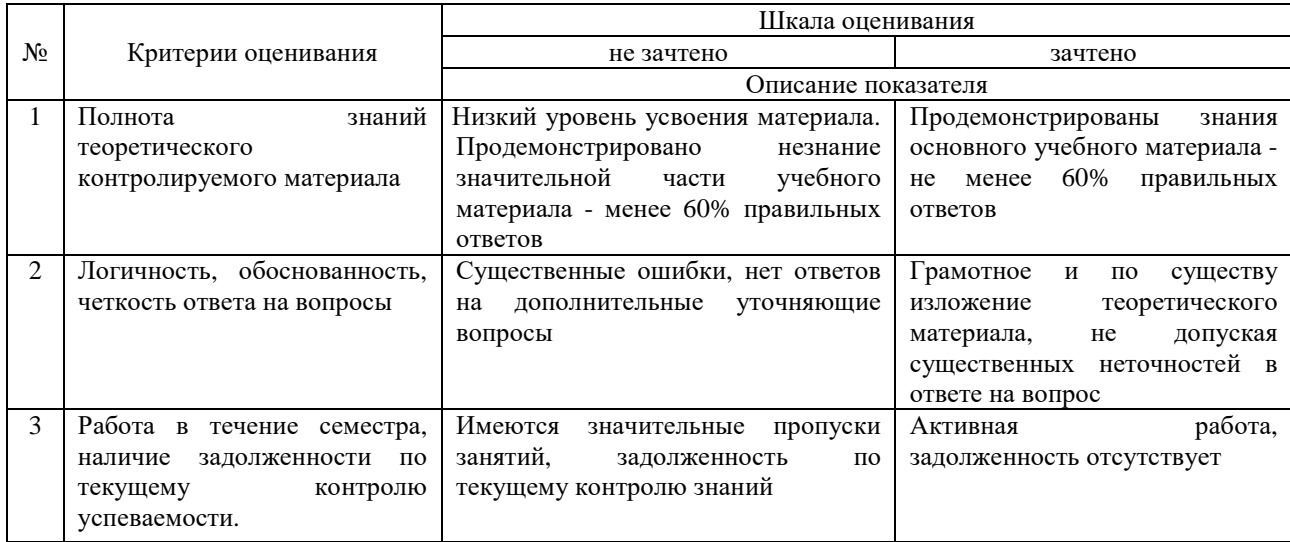

**4. Типовые контрольные задания или иные материалы, необходимые для оценки знаний, умений, навыков и (или) опыта деятельности, характеризующих этапы формирования компетенций в процессе освоения образовательной программы**

# **Тестовые задания по дисциплине «Инженерная экология» для промежуточной аттестации в форме зачета**

# **1. Целью изучения учебной дисциплины «Инженерная экология» является:**

1) Формирование общих основ системного взгляда на природные и техногенные процессы как базы для оптимизации деятельности и поведения человека в окружающем мире с целью поиска путей относительно стабильного и устойчивого развития общества.

2) Формирование системы профессиональных знаний и навыков по вопросам экологии автомобильного транспорта применительно к решению задач эксплуатации его производственнотехнической базы.

3) Все перечисленные факторы.

Ответ: 3.

# **2. В настоящее время различают следующие виды экологии:**

1) Аналитическую, прикладную, градостроительную.

2) Человека, географическую, сельскохозяйственную, растений, космическую, медицинскую, промышленную (инженерную).

3) Все перечисленные виды.

Ответ: 3.

**3. Промышленная (инженерная) экология – это раздел экологии, рассматривающий:** 

1) Воздействие промышленности, транспорта, сельского хозяйства на природу.

2) Влияние условий природной среды на функционирование предприятий и их комплексов.

3) Все перечисленные факторы.

Ответ: 3.

#### **4. Токсичность двигателя внутреннего сгорания – это:**

1) Негативное воздействие, оказываемое на людей, животных и растения, вредными веществами, содержащимися в отработавших газах двигателя внутреннего сгорания.

2) Негативное воздействие, оказываемое на здания и строения, вредными веществами, содержащимися в отработавших газах двигателя внутреннего сгорания.

3) Все перечисленные факторы.

Ответ: 3.

#### **5. Под экологическими характеристиками двигателей внутреннего сгорания и транспортных средств понимается:**

1) Уровень содержания нормируемых вредных веществ в отработавших газах.

2) Уровень дымности отработавших газов.

3) Все перечисленные факторы.

Ответ: 3.

#### **6. Экологическая безопасность автотранспортных средств и двигателей внутреннего сгорания – это:**

1) Система мер, направленных на снижение вредного воздействия автотранспортных средств на окружающую среду.

2) Система мер, направленных на снижение вредного воздействия двигателей внутреннего сгорания на окружающую среду.

3) Все перечисленные факторы.

Ответ: 3.

**7. Сущность явления токсичности определяется:** 

1) Количественной характеристикой соотношения людей и машин на Земле.

2) Количественной характеристикой взаимоотношений между химическими компонентами внешней среды и организма человека.

3) Количеством автомобилей, тракторов и людей на Земле.

Ответ: 2.

**8. Парниковый эффект – это:** 

1) Разность между средней температурой внутри центра планеты и ее температурой на поверхности.

2) Разность между средней температурой планеты на глубине 1 метр и ее температурой на поверхности.

3) Разность между средней температурой поверхности планеты и ее радиационной температурой в космосе.

Ответ: 3.

**9. Парниковый эффект обусловлен тем, что поверхность планеты нагревается под воздействием радиационного излучения Солнца. В отличие от ультрафиолетового инфракрасное излучение отражается от поверхности облаков и, возвращаясь к поверхности, дополнительно нагревает планету. Чем вызывается данный эффект в атмосфере?** 

1) Наличием в атмосфере водяных паров, диоксида углерода, метана.

1) Наличием в атмосфере озона, диоксида азота и фреонов.

3) Наличием в атмосфере всех выше перечисленных компонентов.

Ответ: 3.

#### **10. Температурная инверсия - это:**

1) Особое состояние атмосферы, при котором температура воздуха с высотой уменьшается.

2) Особое состояние атмосферы, при котором температура воздуха с высотой увеличивается.

3) Особое состояние атмосферы, при котором температура воздуха с высотой не изменяется.

Ответ: 2.

**11. Какие из перечисленных показателей относятся к типам нормирования экологического уровня двигателей и автотранспортных средств:** 

1) Санитарно-гигиенические показатели.

2) Технические показатели.

3) Все перечисленные показатели.

Ответ: 3.

**12. Предельно допустимая концентрация (ПДК) вредных веществ в воздухе рабочей зоны – это концентрации, которые при ежедневной (кроме выходных дней) работе в течение 8 часов или при другой продолжительности, но не более 41 часа в неделю в течение:** 

1) 1 года рабочего стажа не могут вызвать заболеваний или отклонений в состоянии здоровья, обнаруживаемых современными методами исследований в процессе работы или в отдаленные сроки жизни настоящего и последующего поколений.

2) 10 лет рабочего стажа не могут вызвать заболеваний или отклонений в состоянии здоровья, обнаруживаемых современными методами исследований в процессе работы или в отдаленные сроки жизни настоящего и последующего поколений.

3) Всего рабочего стажа не могут вызвать заболеваний или отклонений в состоянии здоровья, обнаруживаемых современными методами исследований в процессе работы или в отдаленные сроки жизни настоящего и последующего поколений.

Ответ: 3.

**13. Вредное воздействие отработавших газов двигателей внутреннего сгорания на окружающую среду (растительный и животный мир, человека, строения) определяется:** 

1) Токсичным влиянием на организмы (в том числе приводящим к мутагенным изменениям на генетическом уровне).

2) Корродирующим и разрушающим эффектами.

3) Всеми перечисленными факторами.

Ответ: 3.

#### **14. Назовите основные токсичные компоненты отработавших газов дизелей:**

1) Оксиды азота (NO<sub>x</sub>), суммарные углеводороды (C<sub>n</sub>H<sub>m</sub>), оксид углерода (CO), диоксид углерода  $(CO<sub>2</sub>)$ .

2) Диоксид углерода (СО<sub>2</sub>), суммарные углеводороды (С<sub>n</sub>H<sub>m</sub>), диоксид серы (SO<sub>2</sub>), азот (N).

3) Диоксид углерода ( $CO<sub>2</sub>$ ), диоксид серы ( $SO<sub>2</sub>$ ), углерод (C), радикалы (OH).

Ответ: 1.

#### **15. Назовите основные токсичные компоненты отработавших газов бензиновых двигателей:**

1) Оксиды азота (NO<sub>x</sub>), суммарные углеводороды (C<sub>n</sub>H<sub>m</sub>), оксид углерода (CO), диоксид углерода  $(CO<sub>2</sub>)$ .

2) Диоксид углерода ( $CO_2$ ), суммарные углеводороды  $(C_nH_m)$ , диоксид серы ( $SO_2$ ), азот (N).

3) Диоксид углерода (CO<sub>2</sub>), диоксид серы (SO<sub>2</sub>), углерод (C), радикалы (OH).

Ответ: 1.

#### **16. Назовите основные токсичные компоненты отработавших газов двигателей, работающих на сжатом природном газе:**

1) Оксиды азота (NO<sub>x</sub>), суммарные углеводороды (C<sub>n</sub>H<sub>m</sub>), оксид углерода (CO), диоксид углерода  $(CO<sub>2</sub>)$ .

2) Диоксид углерода (CO<sub>2</sub>), суммарные углеводороды (C<sub>n</sub>H<sub>m</sub>), диоксид серы (SO<sub>2</sub>), азот (N).

3) Диоксид углерода ( $CO<sub>2</sub>$ ), диоксид серы ( $SO<sub>2</sub>$ ), углерод (C), метан (CH<sub>4</sub>).

 $O$ твет $\cdot$  1

**17. Назовите основные токсичные компоненты отработавших газов двигателей, работающих на сжиженном газе:** 

1) Оксиды азота (NOx), суммарные углеводороды (CnHm), оксид углерода (СO), диоксид углерода  $(CO<sub>2</sub>)$ .

2) Диоксид углерода (СО<sub>2</sub>), суммарные углеводороды (С<sub>n</sub>H<sub>m</sub>), диоксид серы (SO<sub>2</sub>), азот (N).

3) Диоксид углерода (CO<sub>2</sub>), диоксид серы (SO<sub>2</sub>), углерод (C), метан (CH<sub>4</sub>).

Ответ: 1.

#### **18. Назовите токсичные компоненты, относящиеся к продуктам сгорания топлива:**

1) Суммарные углеводороды  $(C_nH_m)$ , диоксид серы  $(SO_2)$ .

2) Углерод (С), оксид углерода (СO).

3) Оксид азота (NO), диоксид углерода (CO<sub>2</sub>).

Ответ: 3.

#### **19. Назовите токсичные компоненты, относящиеся к продуктам неполного сгорания топлива:**  1) Оксид углерода (CO), диоксид серы (SO<sub>2</sub>).

2) Углерод (С), суммарные углеводороды  $(C_nH_m)$ .

3) Оксид азота (NO), диоксид углерода (CO<sub>2</sub>).

Ответ: 2.

#### **20.Дымность отработавших газов – это:**

1) Составляющая дисперсных частиц, представляющая собой низкомолекулярные оксиды, содержащиеся в отработавших газах в результате неполного сгорания углеводородов топлива и смазочного масла.

2) Составляющая дисперсных частиц, представляющая собой высокомолекулярные углеводороды, содержащиеся в отработавших газах в результате неполного сгорания углеводородов топлива и смазочного масла.

3) Составляющая дисперсных частиц, представляющая собой молекулярные диоксиды, содержащиеся в отработавших газах в результате неполного сгорания углеводородов топлива и смазочного масла.

Ответ: 2.

#### **21. Укажите правильный перечень нетоксичных продуктов сгорания топлива:**

1) Суммарные углеводороды; оксид углерода; азот.

2) Пары воды, оксиды азота, кислород.

3) Азот, кислород, пары воды.

Ответ: 3.

#### **22. Какое токсическое воздействие оказывают на организм человека оксиды азота (NOx):**

1) Вытесняют кислород из оксигемоглобина крови с образованием карбоксигемоглобина, что приводит к падению способности крови переносить достаточно кислорода из легких к тканям.

2) Взаимодействуют с парами воды в воздухе, образуют кислоту, которая разрушает легочную ткань, вызывая хронические заболевания.

3) Вызывают изменение функционального состояния центральной нервной системы, понижают давление.

Ответ: 2.

**23. Какое токсическое воздействие оказывает на организм человека оксид углерода (СO):** 

1) Вытесняет кислород из оксигемоглобина крови с образованием карбоксигемоглобина, что приводит к падению способности крови переносить достаточно кислорода из легких к тканям.

2) Взаимодействует с парами воды в воздухе, образуя кислоту, которая разрушает легочную ткань, вызывая хронические заболевания.

3) Вызывает изменение функционального состояния центральной нервной системы, понижает давление.

Ответ: 1.

**24. Какое токсическое воздействие оказывают на организм человека суммарные углеводороды**  $(C_nH_m)$ :

1) Вытесняют кислород из оксигемоглобина крови с образованием карбоксигемоглобина, что приводит к падению способности крови переносить достаточно кислорода из легких к тканям.

2) Взаимодействуют с парами воды в воздухе, образуют кислоту, которая разрушает легочную ткань, вызывая хронические заболевания.

3) Обладают отравляющими свойствами, воздействуют на процессы кроветворения, центральную нервную и мышечную систему, оказывают наркотическое действие.

Ответ: 3.

#### **25. Назовите основные признаки у человека при отравлении оксидами азота (NOx):**

1) Воспаление слизистых оболочек верхних дыхательных путей, мышечная и сердечная недостаточность, нервные расстройства.

2) Потеря сознания, судороги, одышка, удушье.

3) Головокружение, шум в ушах, дрожь, чувство слабости, рвота.

Ответ: 1.

#### **26. Назовите основные признаки у человека при отравлении оксидом углерода (СO):**

1) Воспаление слизистых оболочек верхних дыхательных путей, мышечная и сердечная недостаточность, нервные расстройства.

2) Головокружение, шум в ушах, дрожь, чувство слабости, рвота, потеря сознания, судороги, одышка, удушье.

3) Раздражение слизистой оболочки носа и глаз, отек легких.

Ответ: 2.

#### **27. Назовите основные признаки у человека при отравлении суммарными углеводородами**  $(C_nH_m)$ :

1) Головокружение, шум в ушах, дрожь.

2) Потеря сознания, судороги, одышка, удушье.

3) Воспаление слизистых оболочек, чувство слабости, понижение давления.

Ответ: 3.

#### **28. Какие из перечисленных методов применяют для снижения токсичности отработавших газов дизелей:**

1) Применение нейтрализаторов, катализаторов, фильтров, рециркуляции отработавших газов, впрыска воды, использование различных видов моторных топлив.

2) Изменение рабочего процесса дизеля.

3) Все перечисленные методы.

Ответ: 3.

#### **29. Какие из перечисленных методов применяют для снижения токсичности отработавших газов бензиновых двигателей:**

1) Применение нейтрализаторов, катализаторов, фильтров, рециркуляции отработавших газов, впрыска воды, использование различных видов моторных топлив.

2) Изменение рабочего процесса дизеля.

3) Все перечисленные методы.

Ответ: 3.

#### **30.Шум двигателя внутреннего сгорания – это:**

1) Вибрационное излучение, производимое им при работе.

2) Акустическое излучение, производимое им при работе.

3) Спектральное излучение, производимое им при работе. Ответ: 2.

#### **31. Назовите причины возникновения шума двигателя внутреннего сгорания:**

1) Взаимодействие колеблющегося тела со средой; «быстрое» выделение энергии в конечном объеме среды.

2) Подведение конечного количества вещества в определенную конечную область среды; взаимодействие потока вещества с твердым телом.

3) Все перечисленные факторы.

Ответ: 3.

#### **32. Уровень шума тракторного дизеля на расстоянии не более 0,5 метра составляет:**

1) 5000…15000 дБа.

2) 500…1500 дБа.

3) 50…150 дБа.

Ответ: 3.

#### **33. В каком из перечисленных видов моторных топлив содержится наибольшее количество свинца:**

1) Дизельное топливо.

2) Бензин.

3) Природный газ.

Ответ: 2.

**серы:** 

**34. В каком из перечисленных видов моторных топлив содержится наибольшее количество**

1) Дизельное топливо.

2) Бензин. 3) Природный газ.

Ответ: 1.

**35. «Смог» - это:** 

1) Туман коричневатого цвета, возникающий при высоком содержании в малоподвижной и влажной атмосфере  $NO<sub>2</sub>, O<sub>3</sub>$  и CH.

2) Туман cеро-голубоватого цвета, возникающий при высоком содержании в малоподвижной и влажной атмосфере SO<sub>2</sub> и C.

3) Туман cеро-голубоватого цвета, возникающий при высоком содержании в малоподвижной и сухой атмосфере ОН,  $O_2$  и  $SO_2$ .

Ответ: 1.

#### **36. Какие из перечисленных видов смога существуют:**

1) Просто смог (лондонского типа) – сочетание газообразных загрязнителей (в основном сернистого ангидрида), пылевых частиц и капель тумана; смог ледяной (аляскинского типа) – сочетание газообразных загрязнителей, пылевых частиц и кристаллов льда, возникающих при замерзании капель тумана и пара отопительных систем.

2) Смог фотохимический (лос-анжелесского типа, сухой) – вторичное загрязнение воздуха, возникающее в результате разложения загрязняющих веществ под воздействием солнечных лучей, особенно ультрафиолетовых.

3) Все выше перечисленные виды.

Ответ: 3.

**37. Кислотный дождь – это осадки, в которых содержатся кислоты, образовавшиеся в результате взаимодействия:** 

1) водяного пара с оксидом и диоксидом углерода.

2) водяного пара с оксидами азота и диоксидом серы.

3) водяного пара с гидроксидом калия и магния.

Ответ: 2.

**38. В каком году в Европе введен стандарт ЕВРО – II для легковых автомобилей:** 

1) 1992 г.

2) 1994 г.

3) 1996 г.

Ответ: 3.

#### **39. В каком году в Европе введен стандарт ЕВРО – III для легковых автомобилей:**  1) 2000 г.

2) 2002 г.

3) 2004 г.

Ответ: 1.

# **40. В каком году в Европе введен стандарт ЕВРО – IV для легковых автомобилей:**

1) 2001 г.

2) 2003 г.

3) 2005 г.

Ответ: 3.

**41. В каком году в Европе введен стандарт ЕВРО – V для легковых автомобилей:** 

1) 2005 г.

2) 2007 г.

3) 2009 г.

Ответ: 3.

#### **42. В каком году в России введен стандарт ЕВРО – II для легковых автомобилей:**  1) 2002 г.

2) 2004 г.

3) 2006 г.

Ответ: 3.

#### **43. В каком году в России введен стандарт ЕВРО – III для легковых автомобилей:**  1) 2004 г.

2) 2006 г.

3) 2008 г.

Ответ: 3.

#### **44. В каком году в России введен стандарт ЕВРО – IV для легковых автомобилей:**  1) 2010 г.

2) 2012 г.

3) 2014 г.

Ответ: 3.

## **45. Газоанализатор АСТ-70 работает по принципу:**

1) Ультразвука выхлопных газов, зависящего от содержания диоксида углерода и суммарных углеводородов.

2) Ультразвука выхлопных газов, зависящего от содержания оксидов азота и углерода.

3) Различной теплопроводности выхлопных газов, зависящей от содержания диоксида углерода. Ответ: 3.

### **46. Расчетное значение эквивалентного уровня шума в точке на расстоянии 7,5 м от оси крайней полосы движения на высоте 1,5 м от уровня проезжей части определяется по формуле, дБа:**

1)  $L_{\text{5KB}} = 10 \cdot \lg n_a + 13.3 \cdot \lg s_{\text{ra}} + 8.4 \cdot \lg v + 9.5$ . 2)  $L_{\text{KBB p}} = 10 \cdot \lg n_a + 13.3 \cdot \lg v + 8.4 \cdot \lg s_{\text{ra}} + 9.5$ . 3)  $L_{\text{5KB p}} = 10 \cdot \lg y + 13,3 \cdot \lg n_a + 8,4 \cdot \lg s_{\text{ra}} + 9,5.$ Ответ: 2.

#### **Вопросы для подготовки к зачету по дисциплине «Инженерная экология»**

- 1. Что является целью изучения учебной дисциплины «Инженерная экология»?
- 2. Назовите виды экологии.
- 3. Что такое промышленная (инженерная) экология?
- 4. Экология как наука и область практической деятельности.
- 5. Уровни биологической организации и экология.
- 6. Схема биогеоценоза и переноса вещества и энергии в процессе органического переноса.
- 7. Круговорот веществ в природе.
- 8. Основные закономерности существования и развития экосистем.
- 9. Проблемы питания и рост народонаселения.
- 10.Энергетические проблемы загрязнения окружающей среды.
- 11.Взаимодействие организма и среды.
- 12.Классификация экологических факторов среды.
- 13. Основной закон экологии.
- 14.Влияние природно-экологических факторов на здоровье человека.
- 15.Виды и особенности антропогенных воздействий на природу.
- 16.Классификация природных ресурсов
- 17. Особенности использования и охраны исчерпаемых и неисчерпаемых ресурсов.
- 18. Пищевые ресурсы человечества.
- 19. Опасность ядерных катастроф.
- 20. Урбанизация и ее влияние на биосферу.
- 21. Задача сохранения генофонда живого населения и планеты.

22. Масштабы и каналы воздействия автомобильного транспорта на окружающую среду, население и персонал предприятий.

- 23.Человеческий фактор в обеспечении безопасности в системе «человек машина».
- 24. Загрязнение биосферы токсическими веществами.
- 25.Экологическая безопасность.
- 26.Что такое токсичность двигателя внутреннего сгорания?

27.Что такое экологические характеристики двигателей внутреннего сгорания и транспортных средств?

28.Что такое экологическая безопасность автотранспортных средств и двигателей внутреннего сгорания?

29.Чем определяется сущность явления токсичности?

30.Что такое парниковый эффект?

31.Чем обусловлен парниковый эффект?

32.Что такое температурная инверсия?

33. Перечислите показатели, относящиеся к типам нормирования экологического уровня двигателей и автотранспортных средств.

34.Что такое предельно допустимая концентрация (ПДК) вредных веществ в воздухе рабочей зоны?

35.Каким образом определяется вредное воздействие отработавших газов двигателей внутреннего сгорания

на окружающую среду (растительный и животный мир, человека, строения)?

36. Назовите основные токсичные компоненты отработавших газов дизелей.

37. Назовите основные токсичные компоненты отработавших газов бензиновых двигателей.

38. Назовите основные токсичные компоненты отработавших газов двигателей, работающих на сжатом природном газе.

39. Назовите основные токсичные компоненты отработавших газов двигателей, работающих на сжиженном газе.

40.Какие токсичные компоненты ОГ относятся к продуктам сгорания топлива?

41.Какие токсичные компоненты относятся к продуктам неполного сгорания топлива?

42.Что такое дымность отработавших газов?

43. Перечислите нетоксичные продукты сгорания топлива.

44. Какое токсическое воздействие оказывают на организм человека оксиды азота (NO<sub>x</sub>)?

45.Какое токсическое воздействие оказывает на организм человека оксид углерода (СO)?

46. Какое токсическое воздействие оказывают на организм человека суммарные углеводороды ( $C_nH_m$ )?

47. Какие основные признаки у человека при отравлении оксидами азота ( $NO_x$ )?

48.Какие основные признаки у человека при отравлении оксидом углерода (СO)?

49. Какие основные признаки у человека при отравлении суммарными углеводородами ( $C_nH_m$ )?

50.Какие методы применяют для снижения токсичности отработавших газов дизелей?

51.Какие методы применяют для снижения токсичности отработавших газов бензиновых двигателей

52.Что такое шум двигателя внутреннего сгорания?

53. Назовите причины возникновения шума двигателя внутреннего сгорания.

54.Чему равен уровень шума тракторного дизеля на расстоянии не более 0,5 метра?

55.В каком из видов моторных топлив содержится наибольшее количество свинца?

56.В каком из видов моторных топлив содержится наибольшее количество серы?

57.Что такое «Смог»?

58.Какие существуют виды смога?

59.Что такое кислотный дождь?

60.В каком году в Европе введен стандарт ЕВРО – II для легковых автомобилей?

61.В каком году в Европе введен стандарт ЕВРО – III для легковых автомобилей?

62.В каком году в Европе введен стандарт ЕВРО – IV для легковых автомобилей?

63.В каком году в Европе введен стандарт ЕВРО – V для легковых автомобилей?

64.В каком году в России введен стандарт ЕВРО – II для легковых автомобилей?

65.В каком году в России введен стандарт ЕВРО – III для легковых автомобилей?

66.В каком году в России введен стандарт ЕВРО – IV для легковых автомобилей?

67. По какому принципу работает газоанализатор АСТ-70?

68.Как определяется (напишите формулу) расчетное значение эквивалентного уровня шума в точке на расстоянии 7,5 м от оси крайней полосы движения на высоте 1,5 м от уровня проезжей части?

69. Факторы, влияющие на загрязнение окружающей среды автомобильным транспортом.

70. Малоотходная и безотходная технологии, биотехнология.

71. Нормирование качества окружающей природной среды.

72. Мероприятия по снижению загрязнения окружающей среды при обслуживании и ремонте объектов транспорта.

73. Утилизация транспортных средств, дорожно-строительных конструкций, захоронение отходов.

74.Воздействие на окружающую среду парка машин и улично-дорожной сети. Мероприятия по снижению воздействия на среду совокупности машин и улично-дорожной сети.

75.Возможности развития аварийных ситуаций, связанных с транспортной деятельностью.

76. Методы измерения параметров состояния окружающей среды и экологических показателей транспортных объектов.

77. Нормирование экологических параметров транспортных средств, дорожно-строительной техники и инженерных объектов.

78. Проблемы использования и воспроизводства природных ресурсов, их связь с размещением производства.

79.Эколого-экономическая сбалансированность регионов как государственная задача.

80.Экономическое стимулирование природоохранной деятельности.

81. Основы экологического права.

82.Экозащитная техника и технология, инженерная защита окружающей среды.

83. Увеличение количества СО, метана, паров воды в атмосфере.

84. Парниковый эффект.

85.Кислотные дожди и закисление почв.

86. Опасность разрушения озонового слоя.

87. Оценка экологической безопасности производственно-технической базы (ПТБ) автотранспортных предприятий.

88. Источники и компоненты вредных веществ, образующиеся при производственной деятельности автомобильного транспорта.

89. Государственные органы управления природоохранной и природопользовательной деятельностью.

90. Основные принципы международного экологического сотрудничества.

#### **5. Методические материалы, определяющие процедуры оценивания знаний, умений, навыков и (или) опыта деятельности, характеризующих этапы формирования компетенций.**

Процедура оценивания сформированности индикаторов достижения компетенций при проведении промежуточной аттестации по дисциплине «Инженерная экология» проводится в форме зачета.

Порядок организации и проведения промежуточной аттестации обучающегося, форма проведения, процедура сдачи зачета, сроки и иные вопросы определены Положением о порядке организации и проведения текущего контроля успеваемости и промежуточной аттестации обучающихся.

Процедура оценивания сформированности индикаторов достижения компетенций при проведении зачета по дисциплине «Инженерная экология» проводится путем письменного тестирования обучающихся:

- обучающийся берет тест;

- в определенное время (не более 30 минут) обучающийся отвечает на вопросы теста из пройденных тем дисциплины;

- оценка знаний производится согласно установленной шкале оценивания.

Для подготовки к зачету рекомендуется использовать лекционный и практический материал по дисциплине, литературные источники, а также электронные ресурсы, указанные в рабочей программе дисциплины.

Приложение 2

# **ФОНД ОЦЕНОЧНЫХ СРЕДСТВ**

для проведения текущего контроля успеваемости по дисциплине **Инженерная экология**

Направление подготовки 35.03.06 Агроинженерия

Направленность (профиль) программы «Автомобили и технические системы в агробизнесе» Квалификация бакалавр

#### **1. Описание назначения и состава фонда оценочных средств**

Настоящий фонд оценочных средств (ФОС) входит в состав рабочей программы дисциплины «**Инженерная экология**» и предназначен для оценки планируемых результатов обучения - сформированности индикаторов достижения компетенций и опыта деятельности, характеризующих этапы формирования компетенций в процессе освоения дисциплины.

#### **2. Перечень компетенций, формируемых при изучении дисциплины**

УК-8: Способен создавать и поддерживать в повседневной жизни и в профессиональной деятельности безопасные условия жизнедеятельности для сохранения природной среды, обеспечения устойчивого развития общества, в том числе при угрозе и возникновении чрезвычайных ситуаций и военных конфликтов;

ОПК-2: Способен использовать нормативные правовые акты и оформлять специальную документацию в профессиональной деятельности;

ПК-4: Способен осуществлять производственный контроль параметров технологических процессов, качества продукции и выполненных работ при эксплуатации сельскохозяйственной техники и оборудования

#### **3. Банк оценочных средств**

Для оценки сформированности индикаторов достижения компетенций и опыта деятельности, характеризующих этапы формирования компетенций в процессе освоения дисциплины «**Инженерная экология**» используются следующие оценочные средства:

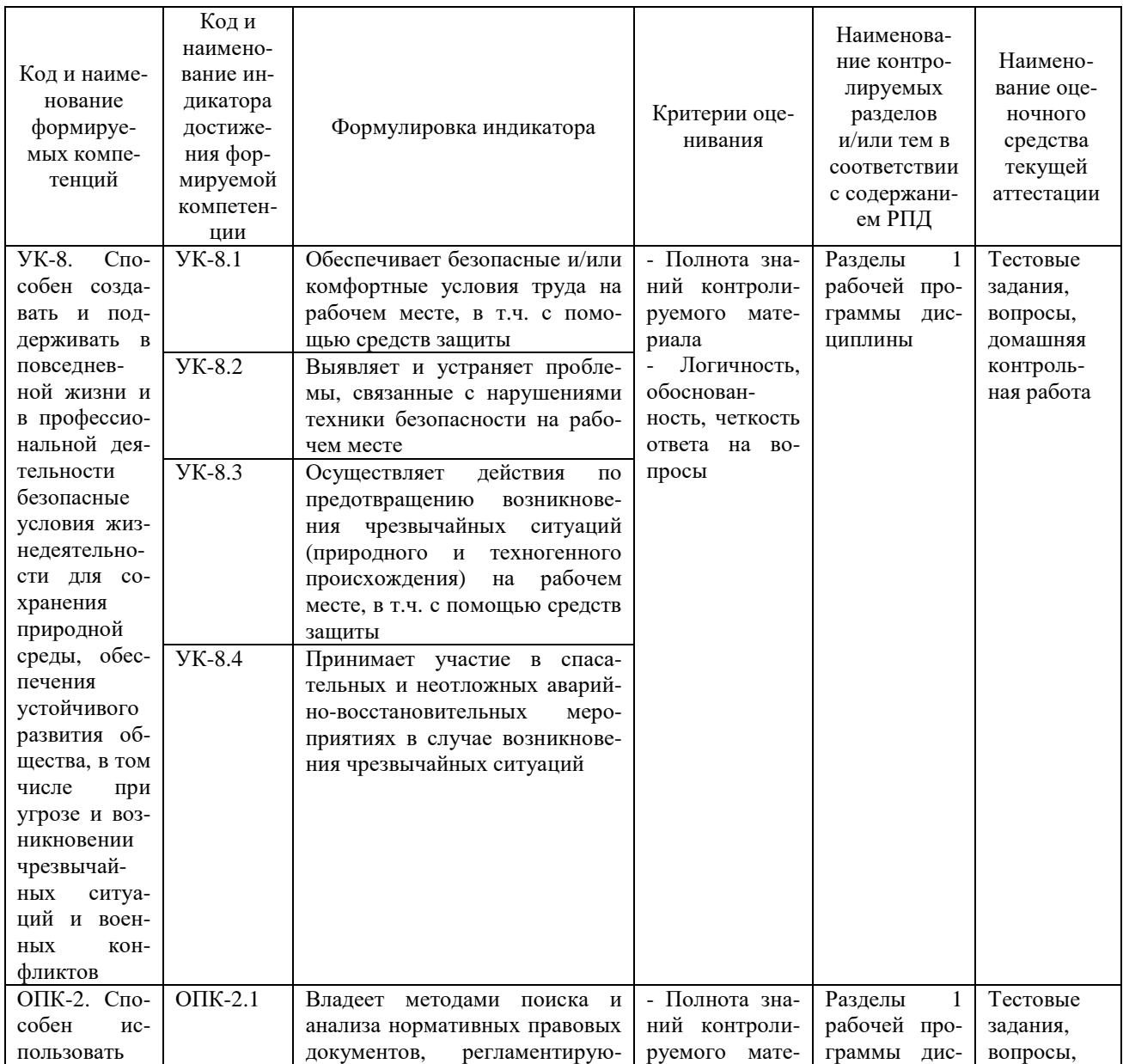

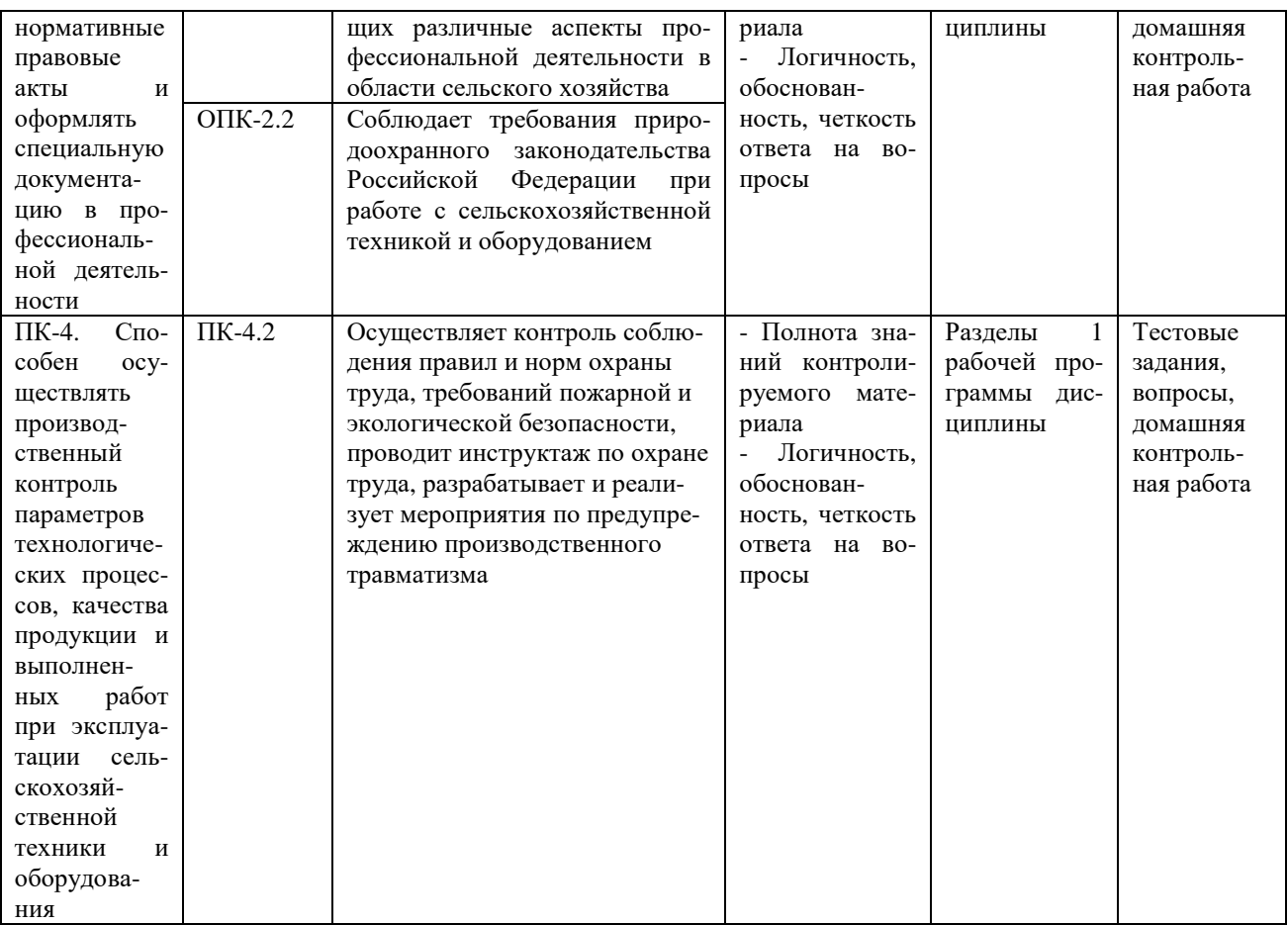

#### Разноуровневые тестовые задания для проведения текущего контроля знаний по дисциплине «Инженерная экология»

Текуший контроль в форме практических заланий предназначен определения уровня оценки сформированности индикаторов достижения компетенций и опыта деятельности в процессе изучения дисциплины.

Результаты текущего контроля оцениваются посредством интегральной (целостной) двухуровневой шкалы:

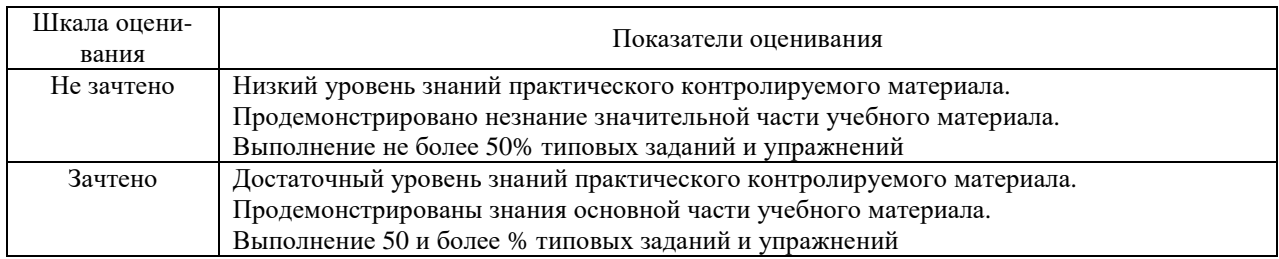

В результате проведенного тестирования определяется уровень усвоения учебного материала - «Не зачтено» или «Зачтено», при изучении отдельных тем и разделов дисциплины.

# Тема «Воздействие автомобильного транспорта на экологические системы»

#### 1. Назовите основные токсичные компоненты отработавших газов лизелей:

1) Оксиды азота (NO<sub>x</sub>), суммарные углеводороды (C<sub>n</sub>H<sub>m</sub>), оксид углерода (CO), диоксид углерода  $(CO<sub>2</sub>)$ .

- 2) Диоксид углерода (CO<sub>2</sub>), суммарные углеводороды (C<sub>n</sub>H<sub>m</sub>), диоксид серы (SO<sub>2</sub>), азот (N).
- 3) Диоксид углерода (CO<sub>2</sub>), диоксид серы (SO<sub>2</sub>), углерод (C), радикалы (OH).
- 2. Назовите основные токсичные компоненты отработавших газов бензиновых двигателей:
- 1) Оксиды азота (NO<sub>x</sub>), суммарные углеводороды (C<sub>n</sub>H<sub>m</sub>), оксид углерода (CO), диоксид углерода

 $(CO<sub>2</sub>)$ .

2) Диоксид углерода (СО<sub>2</sub>), суммарные углеводороды (С<sub>n</sub>H<sub>m</sub>), диоксид серы (SO<sub>2</sub>), азот (N).

3) Диоксид углерода (CO<sub>2</sub>), диоксид серы (SO<sub>2</sub>), углерод (C), радикалы (OH).

**3. Назовите основные токсичные компоненты отработавших газов двигателей, работающих на сжатом природном газе:** 

1) Оксиды азота (NO<sub>x</sub>), суммарные углеводороды (C<sub>n</sub>H<sub>m</sub>), оксид углерода (CO), диоксид углерода  $(CO<sub>2</sub>)$ .

2) Диоксид углерода (CO<sub>2</sub>), суммарные углеводороды (C<sub>n</sub>H<sub>m</sub>), диоксид серы (SO<sub>2</sub>), азот (N).

3) Диоксид углерода ( $CO<sub>2</sub>$ ), диоксид серы (SO<sub>2</sub>), углерод (C), метан (CH<sub>4</sub>).

**4. Назовите основные токсичные компоненты отработавших газов двигателей, работающих на сжиженном газе:** 

1) Оксиды азота (NOx), суммарные углеводороды (CnHm), оксид углерода (СO), диоксид углерода  $(CO<sub>2</sub>)$ .

2) Диоксид углерода (СО<sub>2</sub>), суммарные углеводороды (С<sub>n</sub>H<sub>m</sub>), диоксид серы (SO<sub>2</sub>), азот (N).

3) Диоксид углерода (CO<sub>2</sub>), диоксид серы (SO<sub>2</sub>), углерод (C), метан (CH<sub>4</sub>).

# **5. Назовите токсичные компоненты, относящиеся к продуктам сгорания топлива:**

1) Суммарные углеводороды  $(C_nH_m)$ , диоксид серы  $(SO_2)$ .

2) Углерод (С), оксид углерода (СO).

3) Оксил азота (NO), диоксил углерода (CO<sub>2</sub>).

**6. Назовите токсичные компоненты, относящиеся к продуктам неполного сгорания топлива:** 

1) Оксид углерода (СO), диоксид серы (SO2).

2) Углерод (С), суммарные углеводороды  $(C_nH_m)$ .

3) Оксид азота (NO), диоксид углерода (CO<sub>2</sub>).

**7. Дымность отработавших газов – это:** 

1) Составляющая дисперсных частиц, представляющая собой низкомолекулярные оксиды, содержащиеся в отработавших газах в результате неполного сгорания углеводородов топлива и смазочного масла.

2) Составляющая дисперсных частиц, представляющая собой высокомолекулярные углеводороды, содержащиеся в отработавших газах в результате неполного сгорания углеводородов топлива и смазочного масла.

3) Составляющая дисперсных частиц, представляющая собой молекулярные диоксиды, содержащиеся в отработавших газах в результате неполного сгорания углеводородов топлива и смазочного масла.

**8. Укажите правильный перечень нетоксичных продуктов сгорания топлива:** 

1) Суммарные углеводороды; оксид углерода; азот.

2) Пары воды, оксиды азота, кислород.

3) Азот, кислород, пары воды.

**9. Какие из перечисленных методов применяют для снижения токсичности отработавших газов дизелей:** 

1) Применение нейтрализаторов, катализаторов, фильтров, рециркуляции отработавших газов, впрыска воды, использование различных видов моторных топлив.

2) Изменение рабочего процесса дизеля.

3) Все перечисленные методы.

**10. Какие из перечисленных методов применяют для снижения токсичности отработавших газов бензиновых двигателей:** 

1) Применение нейтрализаторов, катализаторов, фильтров, рециркуляции отработавших газов, впрыска воды, использование различных видов моторных топлив.

2) Изменение рабочего процесса дизеля.

3) Все перечисленные методы.

**11.Шум двигателя внутреннего сгорания – это:** 

1) Вибрационное излучение, производимое им при работе.

2) Акустическое излучение, производимое им при работе.

3) Спектральное излучение, производимое им при работе.

**12. Назовите причины возникновения шума двигателя внутреннего сгорания:** 

1) Взаимодействие колеблющегося тела со средой; «быстрое» выделение энергии в конечном объеме среды.

2) Подведение конечного количества вещества в определенную конечную область среды; взаимодействие потока вещества с твердым телом.

3) Все перечисленные факторы.

**13. Уровень шума тракторного дизеля на расстоянии не более 0,5 метра составляет:** 

1) 5000…15000 дБа.

2) 500…1500 дБа.

3) 50…150 дБа.

**14. В каком из перечисленных видов моторных топлив содержится наибольшее количество свинца:** 

1) Дизельное топливо.

2) Бензин.

3) Природный газ.

**15. В каком из перечисленных видов моторных топлив содержится наибольшее количество**

**серы:** 

1) Дизельное топливо.

2) Бензин.

3) Природный газ.

**16.Укажите какой из разделов в настоящее время включается во многие проекты в качестве обязательного:** 

1) «Оптимизация условий среды обитания»;

2) «Безопасность жизнедеятельности»;

3) «Биологическое разнообразие»;

4) «Восстановление памятников природы»;

5) «Охрана природы».

**17. Выберите главные общенаучные принципы геоэкологического проектирования:** 

1) принцип гласности экспертного оценивания эффективности проекта;

2) принцип эколого-экономической эффективности проекта, учета региональной специфики снижения экологического риска;

3) принцип обязательности создания геоэквивалентов;

4) принцип конфиденциальности процесса экспертного оценивания, прогноза и мониторинга.

#### **18. Укажите основной принцип геоэкологического проектирования. Это -**

1) принцип территориальной дифференцированности;

2) проектирование пространственно-временной природно-технической геосистемы;

3) принцип повсеместности природоохранных мероприятий;

4) принцип профилактичности;

5) принцип учета режима функционирования ПТГС.

#### **19. Какие мероприятия включает инженерная подготовка местности к застройке с учетом экологического фактора?**

1) заграждение площади застройки по периметру;

2) эколого-функциональное зонирование территории;

3) прокладка подъездных путей к участку застройки;

4) снятие плодородного грунта: выполаживание, дренаж, санитарная очистка.

# **20. При выборе места размещения промышленного объекта (выборе промплощадки) предпо-**

#### **чтение отдают с учетом розы ветров и по отношению к селитебной зоне:**

1) подветренной стороне;

2) наветренной стороне;

3) рекреационной зоне независимо от розы ветров;

4) территории, оптимальной в транспортном отношении независимо от розы ветров;

5) территории, подверженной наибольшей инсоляции.

**21. Укажите:** 

**а) главный фактор, определяющий размер санитарно-защитной зоны промышленного предприятия;** 

**б) протяженность санитарно-защитной зоны для металлургического комбината 1 класса вредности.** 

1) а) размер промплощадки; б) 800 м.

2) а) озеленение вблизи пром. предприятия; б) 600 м.

3) а) класс вредности предприятия; б) 1000 м.

4) а) численность работников предприятия; б) 300 м.

5) а) наличие очистных сооружений; б) 900 м.

#### **22. Укажите экологически целесообразные способы организации оптимальной транспортной инфраструктуры крупных промышленно-развитых городов:**

1) прокладка грузовых автомагистралей через селитебные зоны;

2) организация транспортных потоков в общественном центре:

3) уменьшение числа перекрестков и строительство эстакад;

4) создание объездных трасс для транзитного транспорта, дифференциация улиц по видам;

5) уменьшение количества перекрестков и создание многоуровневых транспортных путей.

#### **23. Прогноз и оценка воздействия на окружающую природную среду любого проекта хозяйственной и иной деятельности человека, которая потенциально может оказать негативное воздействие на окружающую среду - это:**

1) экологическое проектирование

2) экологическая экспертиза

3) геоэкологическая экспертиза

4) экологический аудит

**24. Основная часть в составе проектной документации, включающая прогноз влияния проектируемого объекта на природную среду и экологическую, экономическую и социальную оценку возможных изменений и последствий, - это:** 

1) экологический аудит

2) оценка воздействия на окружающую среду

3) экологическая экспертиза

4) экологическое обоснование проекта

**25. Классификация объектов экологического проектирования, в которой выделяются природоохранные и биотехнологические объекты, - это классификация:** 

1) по отраслям хозяйств

2) по типу обмена веществом и энергией между природными геосистемами и инженернотехническими сооружениями

3) по степени экологической опасности для человека и природы

4) по степени загрязнения

**26. Понятие природно-технической системы как совокупности форм и состояний взаимодействия компонентов природной среды с инженерными сооружениями на всех стадиях функционирования, от проектирования до реконструкции, дано:** 

1) А.Ю. Ретеюмом

2) К.Н. Дьяконовым

3) А.В. Дончевой

4) А.Л. Ревзоном

#### **27. Не относятся к экологически опасным производствам, при экологическом проектировании которых обязательная оценка воздействия на окружающую среду:**

1) предприятия по добыче нефти мощностью 500 тыс. и более тонн в год

2) предприятия по добыче, извлечению и обогащению железной руды на месте мощностью 1 млн. и более тонн в год

3) предприятия по производству целлюлозы и бумаги мощностью 200 и более

тонн в сутки

4) свиноводческие комплексы на 20 тыс. голов

### **28. Проведение процедуры экологической оценки ориентировано на:**

1) анализ воздействия всех хозяйственных проектов;

2) анализ воздействия, прежде всего, крупных проектов;

3) анализ воздействия только крупных наземных проектов;

4) анализ воздействия всех морских проектов

# **29. Принцип превентивности процедуры экологической оценки означает:**

1) анализ воздействия хозяйственных проектов до принятия решений о реализации;

2) анализ воздействия хозяйственных проектов после окончания строительства объектов;

3) анализ воздействия хозяйственных проектов в ходе строительства;

4) анализ воздействия хозяйственных проектов в ходе ликвидации объектов.

**30. Принцип комплексности процедуры экологической оценки означает:** 

#### 1) совместный учет факторов воздействия в природных средах;

2) совместный учет факторов воздействия в природных средах и в социальной среде;

3) учет факторов воздействия на все биотические сообщества;

4) совместный учет факторов воздействия на все биотические сообщества и ландшафты.

#### **31. Инициатор деятельности - это:**

1) юридическое или физическое осуществление намечаемой деятельности;

2) общественность места реализации хозяйственного проекта;

3) местные государственные природоохранные органы;

4) местные распорядительные власти

# **Разноуровневые вопросы для проведения текущего контроля знаний по дисциплине «Инженерная экология»**

Текущий контроль в форме практических заданий предназначен определения уровня оценки сформированности индикаторов достижения компетенций и опыта деятельности в процессе изучения дисциплины.

Результаты текущего контроля оцениваются посредством интегральной (целостной) двухуровневой шкалы:

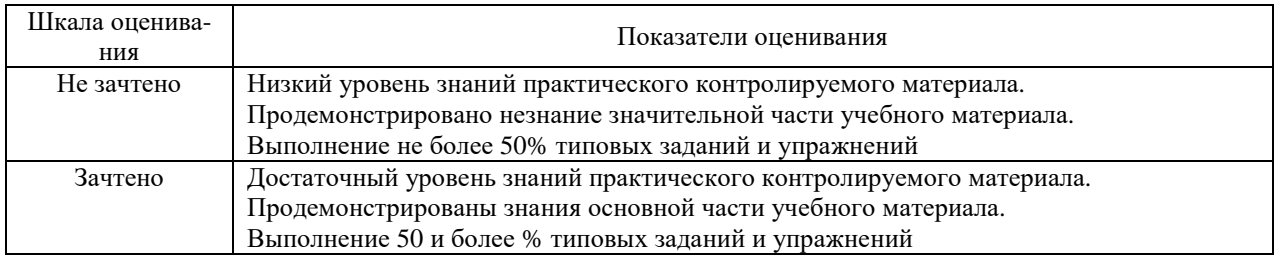

В результате проведенной проверки знаний определяется уровень усвоения учебного материала - «Не зачтено» или «Зачтено», при изучении отдельных тем и разделов дисциплины.

#### **Тема «Загрязнение атмосферы объектами автомобильного транспорта»**

1. Назовите основные токсичные компоненты отработавших газов дизелей.

2. Назовите основные токсичные компоненты отработавших газов бензиновых двигателей.

3. Назовите основные токсичные компоненты отработавших газов двигателей, работающих на сжатом природном газе.

4. Назовите основные токсичные компоненты отработавших газов двигателей, работающих на сжиженном газе.

- 5. Какие токсичные компоненты ОГ относятся к продуктам сгорания топлива?
- 6. Какие токсичные компоненты относятся к продуктам неполного сгорания топлива?
- 7. Что такое дымность отработавших газов?
- 8. Перечислите нетоксичные продукты сгорания топлива.
- 9. Какое токсическое воздействие оказывают на организм человека оксиды азота (NO<sub>x</sub>)?
- 10.Какое токсическое воздействие оказывает на организм человека оксид углерода (СO)?
- 11. Какое токсическое воздействие оказывают на организм человека суммарные углеводороды ( $C_nH_m$ )?
- 12. Какие основные признаки у человека при отравлении оксидами азота (NO<sub>x</sub>)?
- 13.Какие основные признаки у человека при отравлении оксидом углерода (СO)?
- 14. Какие основные признаки у человека при отравлении суммарными углеводородами  $(C_nH_m)$ ?
- 15.Какие методы применяют для снижения токсичности отработавших газов дизелей?
- 16.Какие методы применяют для снижения токсичности отработавших газов бензиновых двигателей
- 17.Что такое шум двигателя внутреннего сгорания?
- 18. Назовите причины возникновения шума двигателя внутреннего сгорания.
- 19.Чему равен уровень шума тракторного дизеля на расстоянии не более 0,5 метра?
- 20.В каком из видов моторных топлив содержится наибольшее количество свинца?
- 21.В каком из видов моторных топлив содержится наибольшее количество серы?

#### **Методические материалы, определяющие процедуру оценивания**

Процедура оценивания сформированности индикаторов достижения компетенций и опыта деятельности в процессе изучения дисциплины при проведении текущего контроля знаний проводится путем выполнения тестовых заданий и ответов на вопросы. В случае отсутствия обучающегося по уважительной причине задание ему выдается на дом с условием представления результатов на следующем занятии. Оценка проводится посредством интегральной (целостной) двухуровневой шкалы.

В результате решения разноуровневых задач и заданий при помощи шкалы оценивания определяется уровень освоения обучающимся учебного материала по теме (разделу) дисциплины: «Зачтено» или «Не зачтено».

#### **Контрольная работа по дисциплине «Инженерная экология»**

Текущий контроль в форме домашней контрольной работы предназначен для самостоятельного изучения отдельных вопросов теоретического материала и практического выполнения заданий обучающихся заочной формы обучения

Результаты текущего контроля в форме **контрольной работы** оцениваются посредством интегральной (целостной) двухуровневой шкалы:

Шкала оценивания:

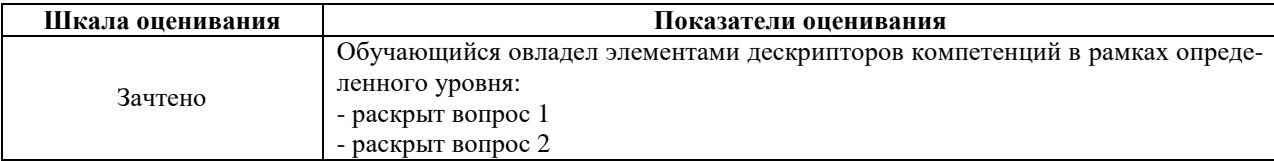

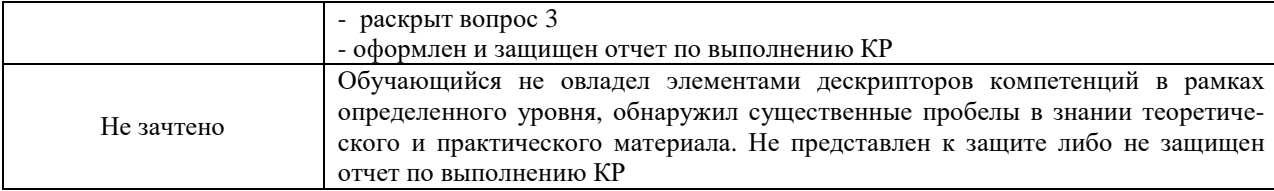

#### **Типовые задания для домашней контрольной работы для проведения текущего контроля знаний**

1. Определение выбросов загрязняющих веществ от передвижных источников автотранспортных предприятий

2. Определение выбросов загрязняющих веществ от передвижных источников авторемонтных предприятий

3. Определение выбросов загрязняющих веществ от передвижных источников баз дорожной техники

4. Определение выбросов загрязняющих веществ от различных производственных участков автотранспортных, авторемонтных предприятий и баз дорожной техники

#### **Методические материалы, определяющие процедуру оценивания**

Процедура сформированности индикаторов достижения компетенций и опыта деятельности в процессе изучения дисциплины при проведении текущего контроля знаний в форме контрольной работы определяется следующими методическими указаниями:

• выполнение контрольной работы проводится в аудиториях, отведенных для самостоятельной работы обучающихся, либо в домашних условиях.

• выполнение контрольной работы (КР) осуществляется в соответствии с вариантом, номер которого определяется по двум последним номерам зачетной книжки обучающегося.

В процессе выполнения КР оформляется отчет, включающий следующие разделы:

- Титульный лист;
- Оглавление;
- Введение;
- Расчет согласно варианта;
- Заключение;
- Библиографический список

Отчет по КР принимается в сброшюрованном печатном виде на листах формата А4 (210\*297), и в электронном виде, например, на оптических носителях, вместе с электронными версиями составляющих работы, т.е. заданиями, выполненными в текстовых редакторах/процессорах.

Осуществляется проверка отчета по КР, указываются замечания, требующие доработки. Если замечаний нет, на титуле отчета прописывается «К защите». В противном случае на титуле отчета прописывается «На доработку» и выдается обучающемуся. В журнале преподаватель делает соответствующие записи.

Затем осуществляется защита КР в режиме «Вопрос-Ответ» по содержанию КР. (Повторная распечатка КР после доработки замечаний не требуется.).

# ОПИСАНИЕ МАТЕРИАЛЬНО-ТЕХНИЧЕСКОЙ БАЗЫ ПО ДИСЦИПЛИНЕ «Инженерная экология»

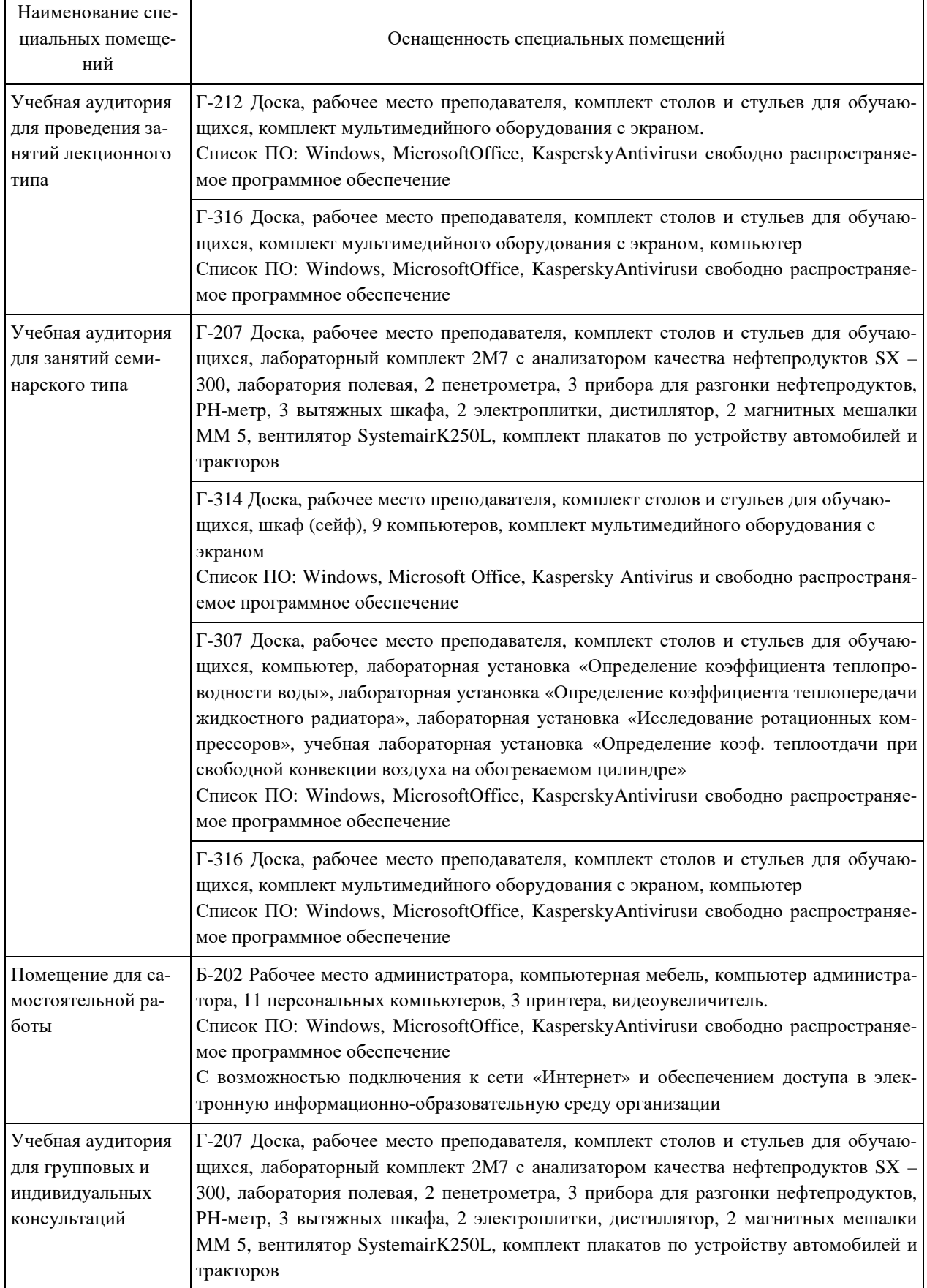

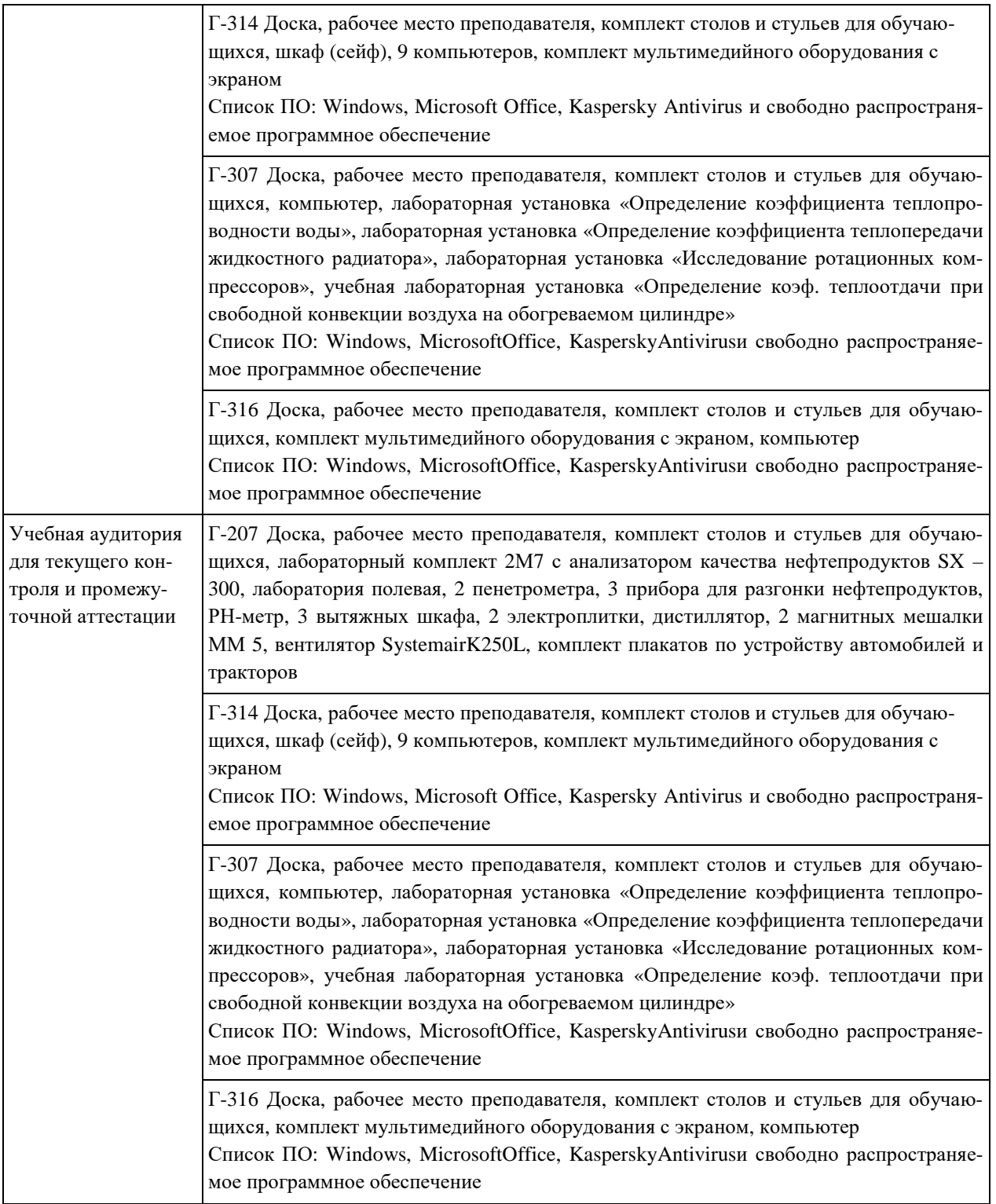

# Перечень периодических изданий, рекомендуемых по дисциплине **Инженерная экология**

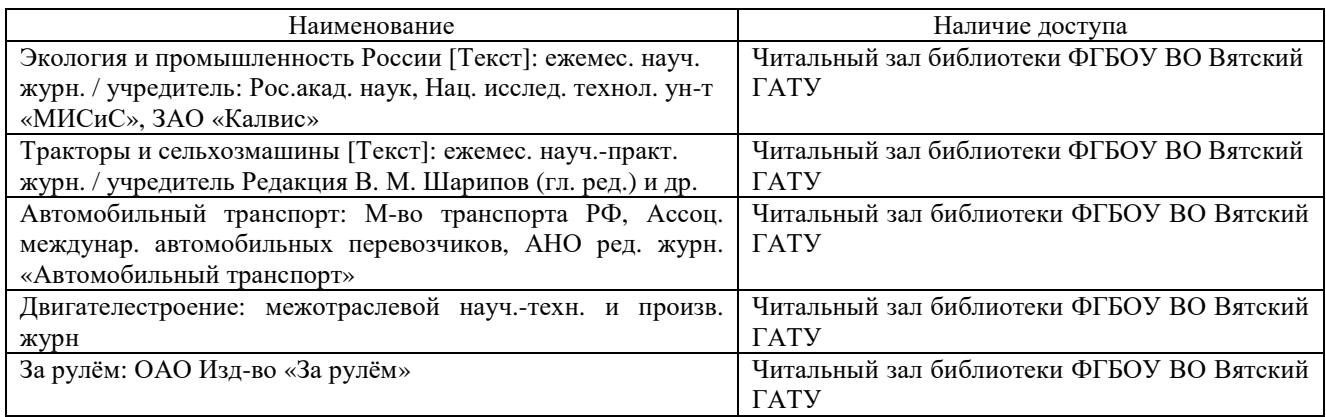